#### Design Patterns

#### **Ching-Lin Yu**

**Mozilla Taiwan**

#### Contents

- Why Design Patterns
- □ Creational, Structural and Behavioral Patterns
- □ GoF Design Patterns
- $\Box$  Introductions to Enterprise Systems
- $\Box$  Enterprise/Cloud Computing Patterns
- □ Concluding Remarks

# Why Design Patterns

- $\Box$  It's all about software complexity
	- <http://www.informationisbeautiful.net/visualizations/million-lines-of-code/>
- $\Box$  Naive changes tends to deteriorate the software
	- "Code smells"
		- **Duplicated code**
		- **Long method**
		- Complex control structure
		- **Large class**
		- Code depending on implementation

 $\rule{0.15}{0.15}\nightharpoonup$ 

# Why Design Patterns

- **4**
- $\Box$  Life is hard when you continue to work on the software
- $\Box$  Example
	- $\blacksquare$  A cloud file system client that is too intimate to the implementation
		- Concrete class names are seen throughout the code
	- $\blacksquare$  Hard to maintain when a new cloud file system needs to be supported
	- Solution: abstract factory

# What is a Design Pattern

- **5**
- A general **repeatable solution** to a commonly-occurring **problem** in **software design**.
- With design patterns, you don't have to reinvent the wheel
- □ Design patterns provide good solutions, not functionally correct solutions

## What is a Design Pattern

- □ So you think you can write good OO programs?
- □ To reuse ancient's wisdom on software design
	- More flexible code
	- Avoid the pitfalls
- $\Box$  To communicate more effectively

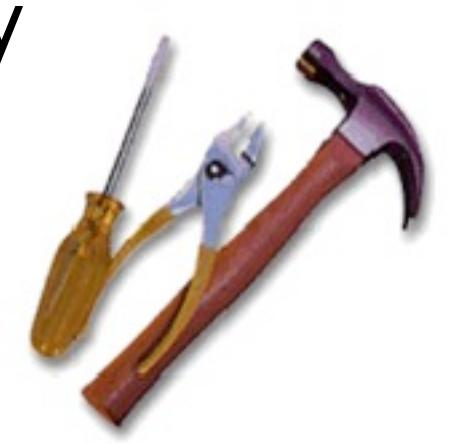

#### Design Patterns and Object Orientation

- $\Box$  Design patterns show how to put good use of OO constructs in designing software
	- **Encapsulation**
	- polymorphism
	- $\blacksquare$ Inheritance

#### What to Expect from Design Patterns

**8 11**

#### A common design vocabulary

- $\blacksquare$  just like Linked Lists in data structures or Quick Sort in algorithms
- A documentation and learning aid
	- **E** learning design patterns help you understand designs in real systems and make better design
	- documentation using design patterns are easier to write and understand

#### What to Expect from Design Patterns

- **9 12**
	- □ An adjunct to existing methods
		- design patterns show how to use OO constructs effectively
		- **P** provide a smooth transition from analysis to design and then to implementation
	- □ A target for refactoring  $\blacksquare$  refactor to patterns

# GoF and Design Patterns

- □ Erich Gamma, Richard Helm, Ralph Johnson, and John Vlissides, the so called "Gang of four"
- $\Box$  As of Mar. 2012, the book was in the 40<sup>th</sup> print since 1994

Software Development Methods, Fall 2012 **Design Patterns [2013/11/6]** 

Wednesday, November 6, 2013

**10 4**

## Creational Patterns

- **11**
- $\Box$  Creational design patterns abstract the **instantiation process**.
- $\Box$  They help make a system independent of how its objects are created, composed, and represented
	- $\blacksquare$  They all encapsulate knowledge about which concrete classes the system uses
	- **They hide how instances of these classes are** created and put together

### Structural Patterns

- $\Box$  A better way for different entities to work together
- □ Focus on higher level interface composition and integration.
- □ Particularly useful for making independently developed libraries to work together

## Behavioral Patterns

- **13**
- $\Box$  Implement program behaviors in an object-oriented and flexible way
- □ Assign responsibility among classes or objects
- $\Box$  Encapsulate program behaviors that might change
	- e.g. algorithms, state-dependent behaviors, object communications, object traversal
- $\Box$  Reduce coupling in the program

□ decouple request sender and receiver

# GoF Design Patterns

- □ Abstract factory
- □ Adapter & Facade
- $\Box$  Iterator
- □ Singleton
- □ Template method & factory method
- Model/View/Controller
- □ Command & Observer & Mediator

Software Development Methods, Fall 2012 **Design Patterns [2013/11/6]** 

# GoF Design Patterns

- □ Proxy & Decorator
- State
- □ Chain of Responsibility
- □ Prototype
- □ Builder & Composite & Visitor

## Abstract Factory

#### $\Box$  What it is

- An interface for creating families of related or dependent objects
	- Without specifying their concrete classes
- □ Target Problem
	- Cloud drive client needs to instantiate different FileSystem, File and Folder objects
		- Without needing to know the concrete classes for different storage providers
	- **E** Cross platform GUI programming

#### Without the Abstract Factory Pattern

 $\Box$  Client has to instantiate the concrete classes of the product family

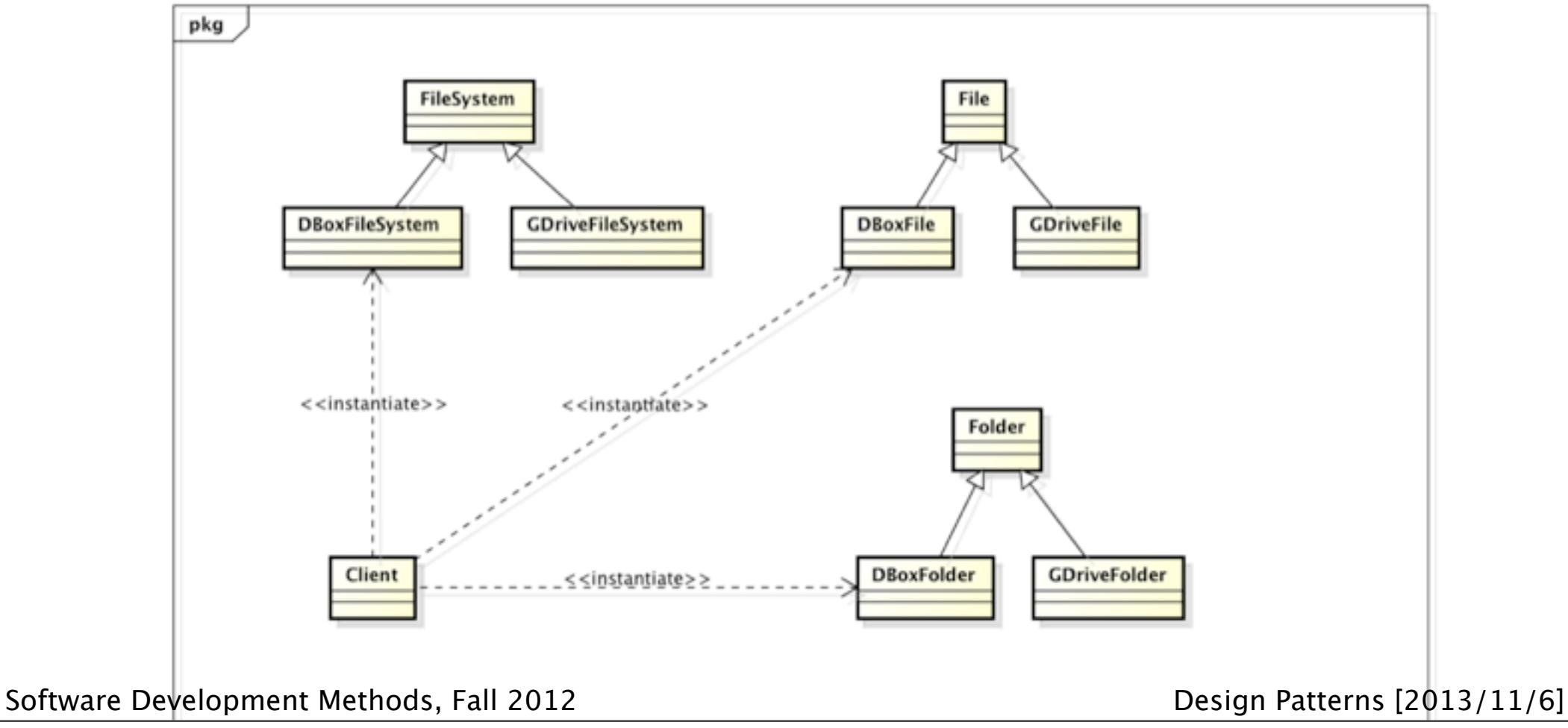

## Applying the Pattern

**18**

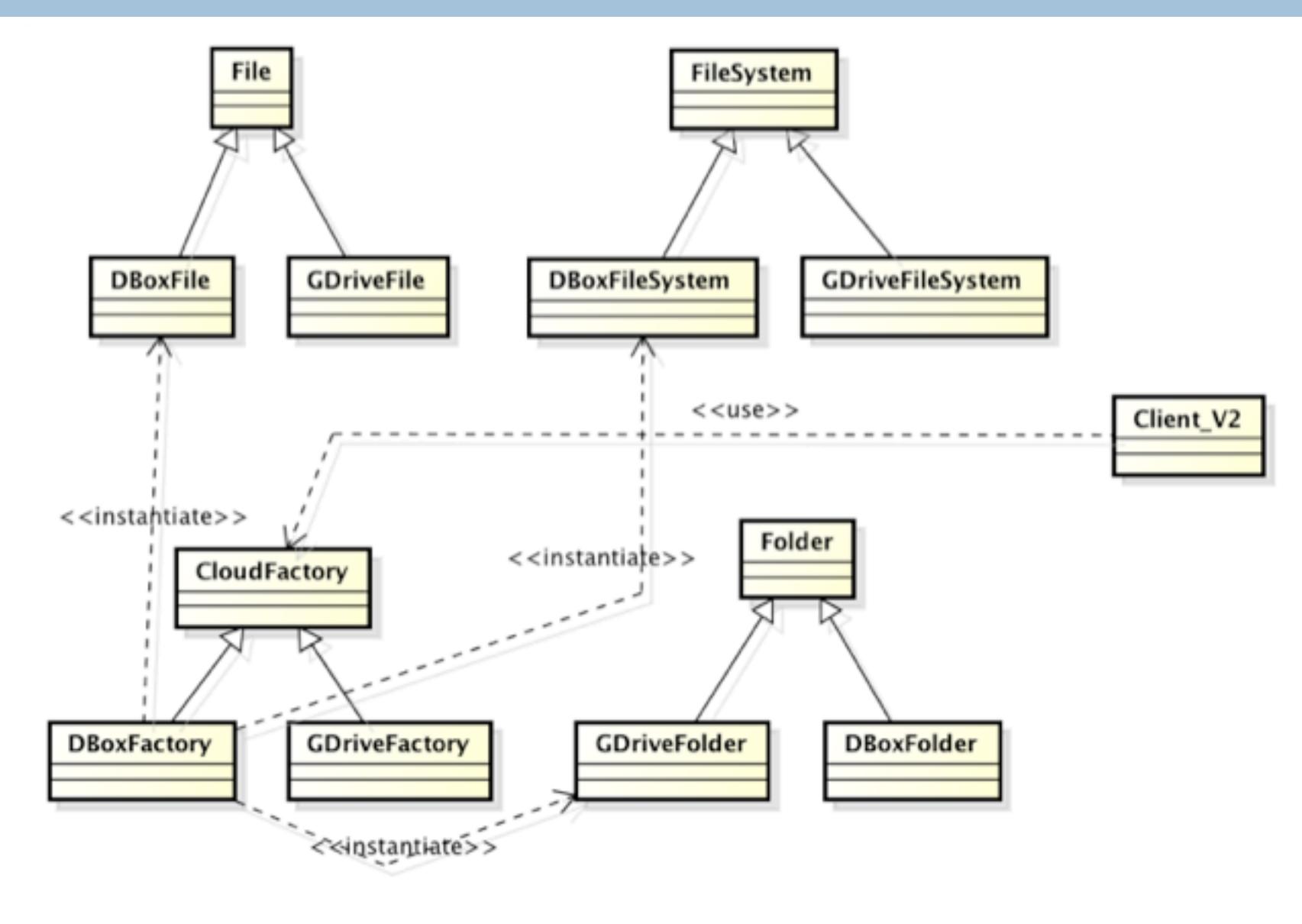

Software Development Methods, Fall 2012 **Design Patterns [2013/11/6]** 

#### Structure

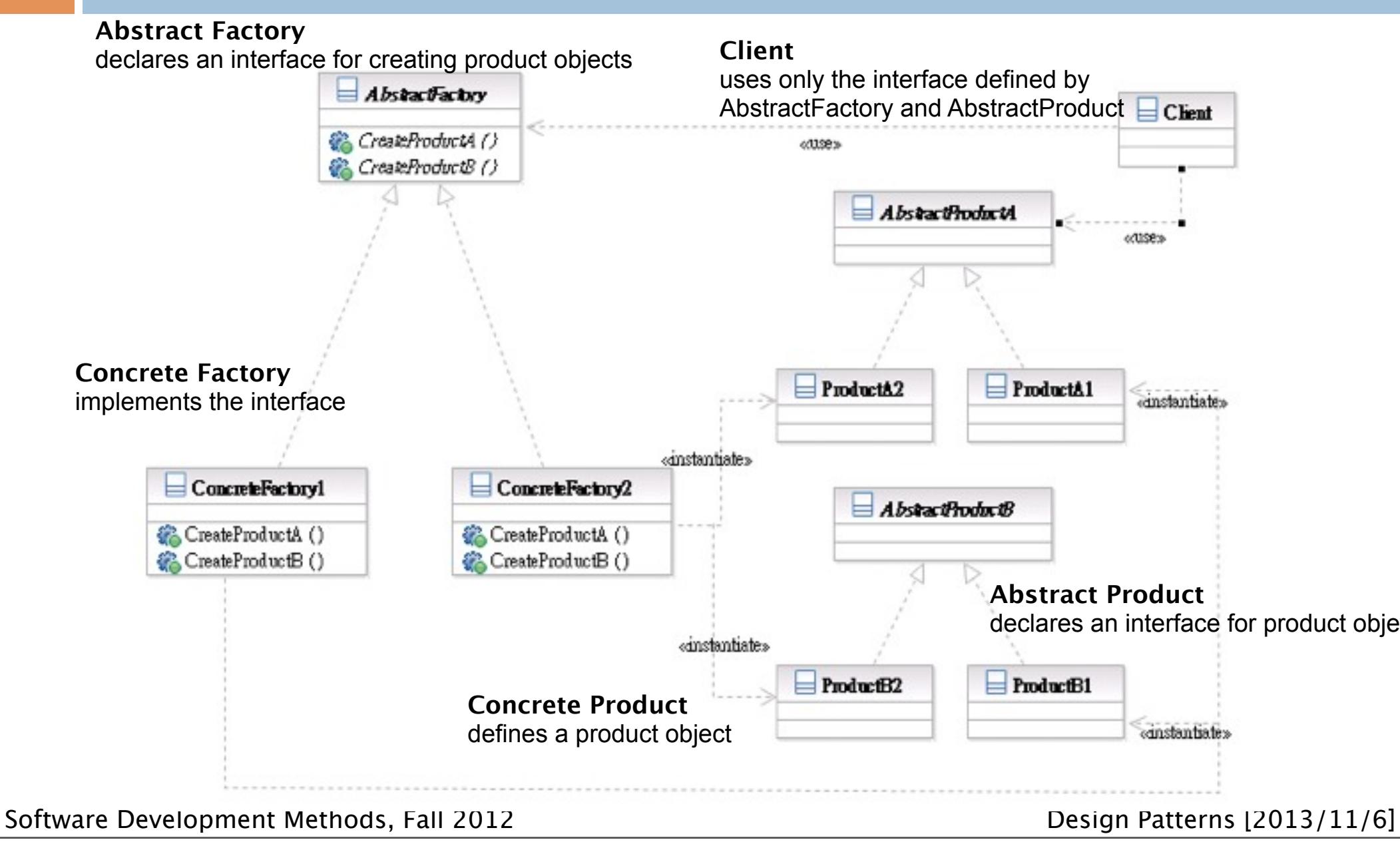

## Participants

- Class **AbstractFactory** declares an interface for creating product objects;
- Class **ConcreteFactory** implements the interface;
- Class **AbstractProduct** declares an interface for product objects;
- Class **ConcreteProduct** defines a product object;
- Class **Client** uses only the interface defined by AbstractFactory and AbstractProduct

#### Interface Change: Adapter & Facade

- $\Box$  They both change the interface seen by the using class
- □ Adapter converts an interface
- □ Facade simplifies an interface

#### Adapter

#### $\Box$  What it is

■ Conversion of the interface of one class into another the client expects

- □ Target Problem
	- $\blacksquare$  Integrate a library into your system but the interface is incompatible
	- $\blacksquare$  The interface of the library may change in subsequent versions
	- Replace existing library with another one without impacting existing code

## Without the Adapter Pattern

#### $\Box$  Client is bound to the interface of the library

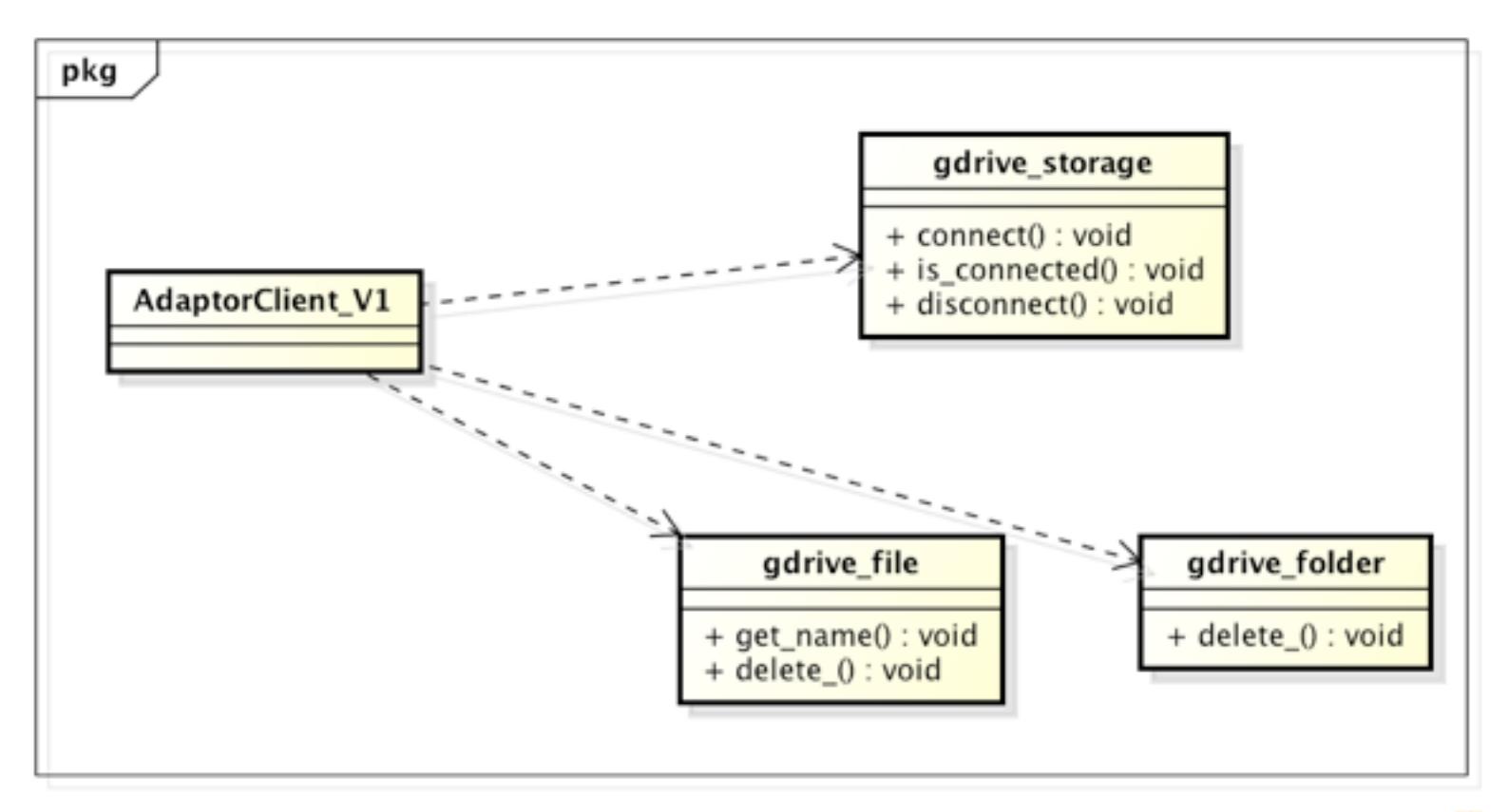

powered by Astah图

Software Development Methods, Fall 2012 **Design Patterns** [2013/11/6]

## Applying the Pattern

**24**

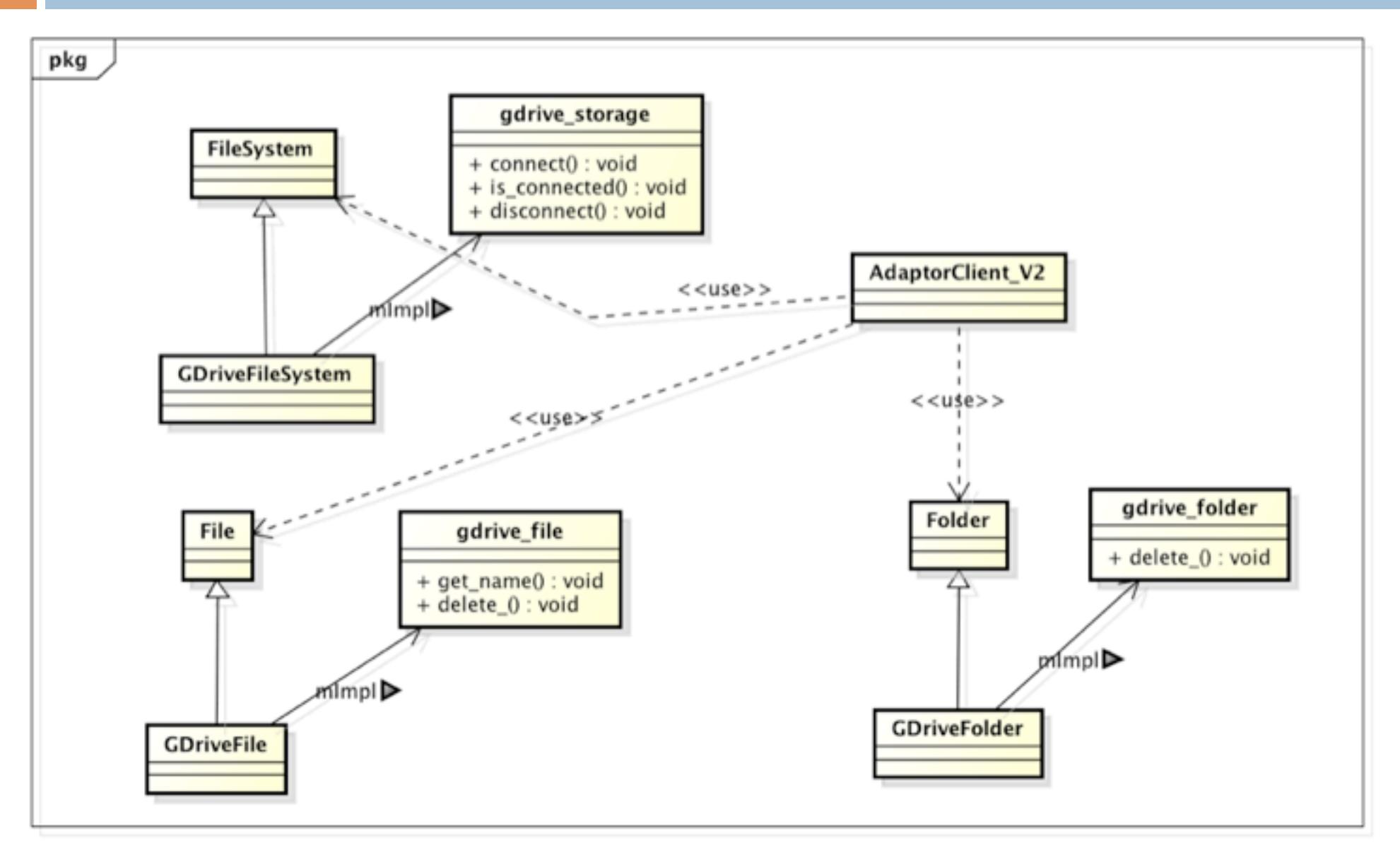

Software Development Methods, Fall 2012 **Design Patterns** [2013/11/6]

#### Structure

#### **Class Adapter**

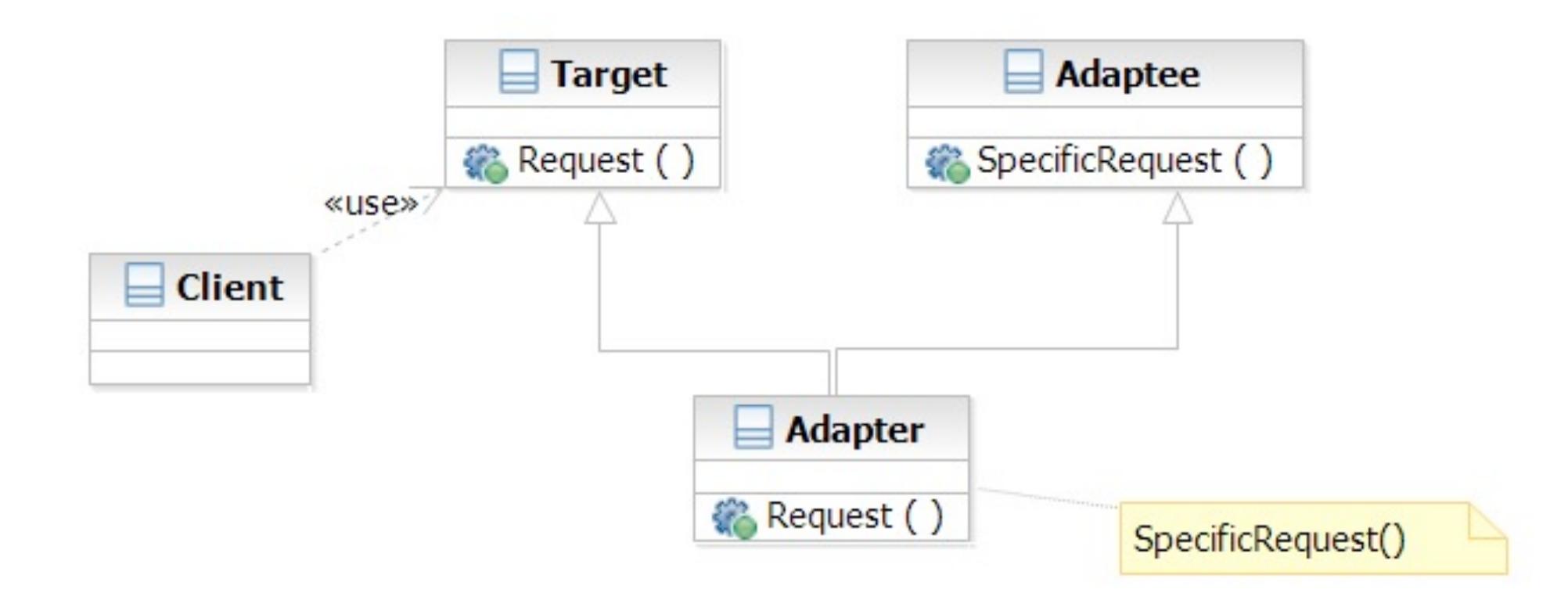

Software Development Methods, Fall 2012 **Design Patterns [2013/11/6]** 

#### Structure

#### **Object Adapter**

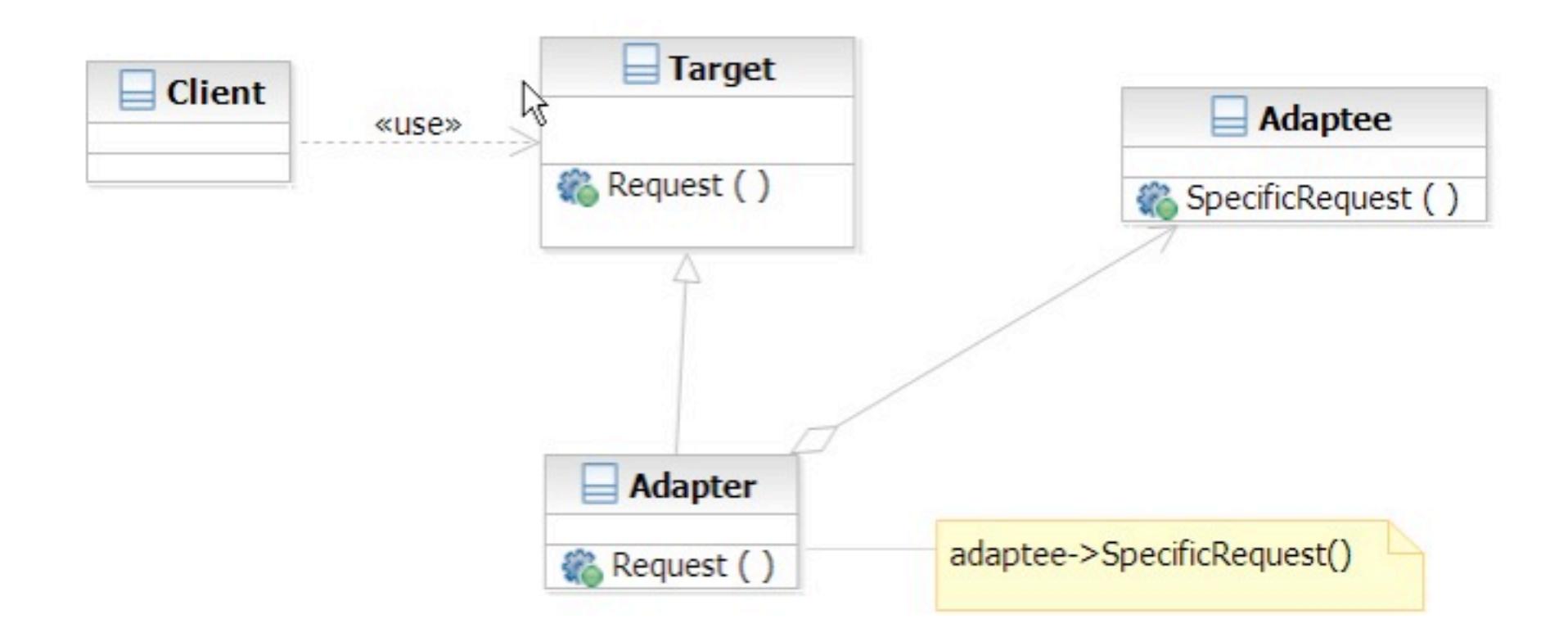

Software Development Methods, Fall 2012 **Design Patterns [2013/11/6]** 

#### Facade

#### $\Box$  What it is

- A high level interface to a set of interfaces in a subsystem
- □ Target Problem
	- **Providing a simplified interface to the low**level, fine-grained subsystems
		- GCC -> scanner, parser, optimizer, code gen, linker
	- **Unify the access to subsystems** 
		- e.g. account manager -> database, Idap, remote systems

## Without the Facade Pattern

**28**

 $\Box$  Client directly uses the interface of the lower-level, fine-grained classes

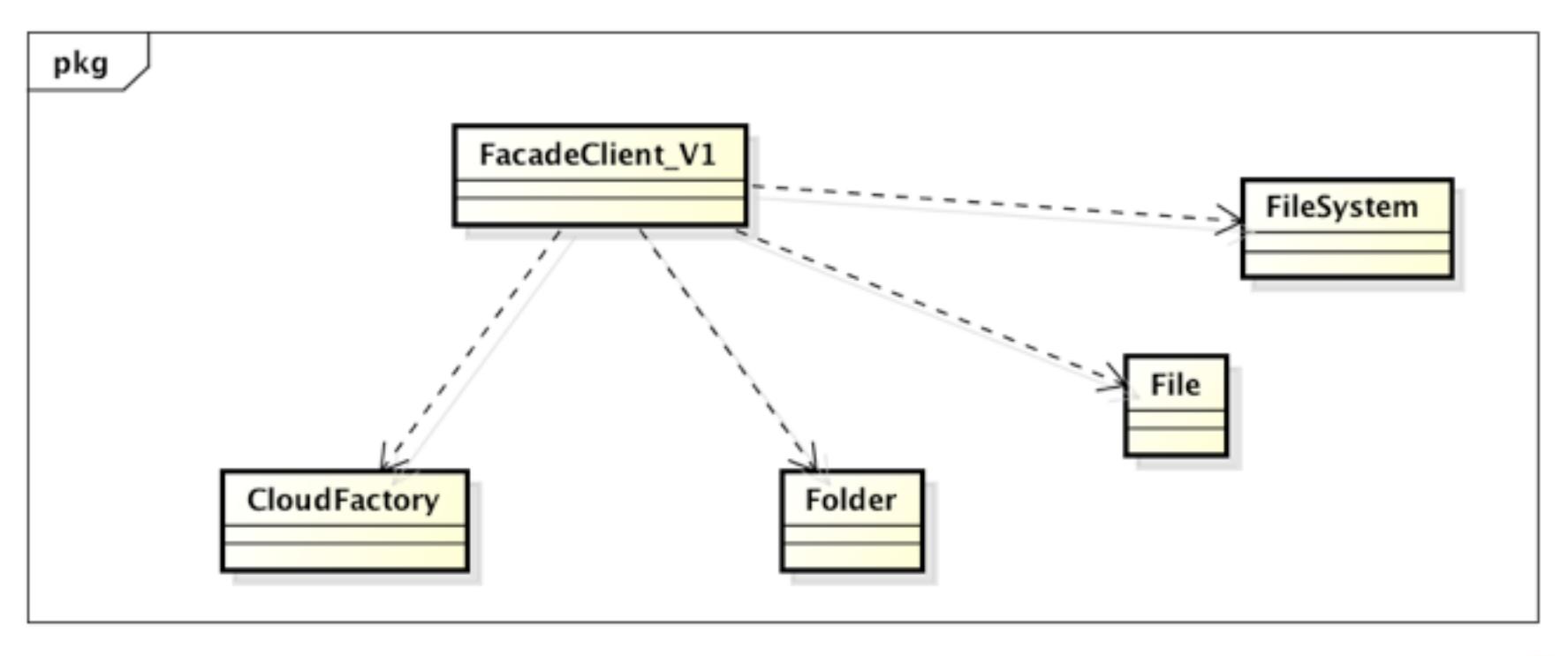

powered by Astahes

Software Development Methods, Fall 2012 **Design Patterns** [2013/11/6]

### Apply the Pattern

**29**

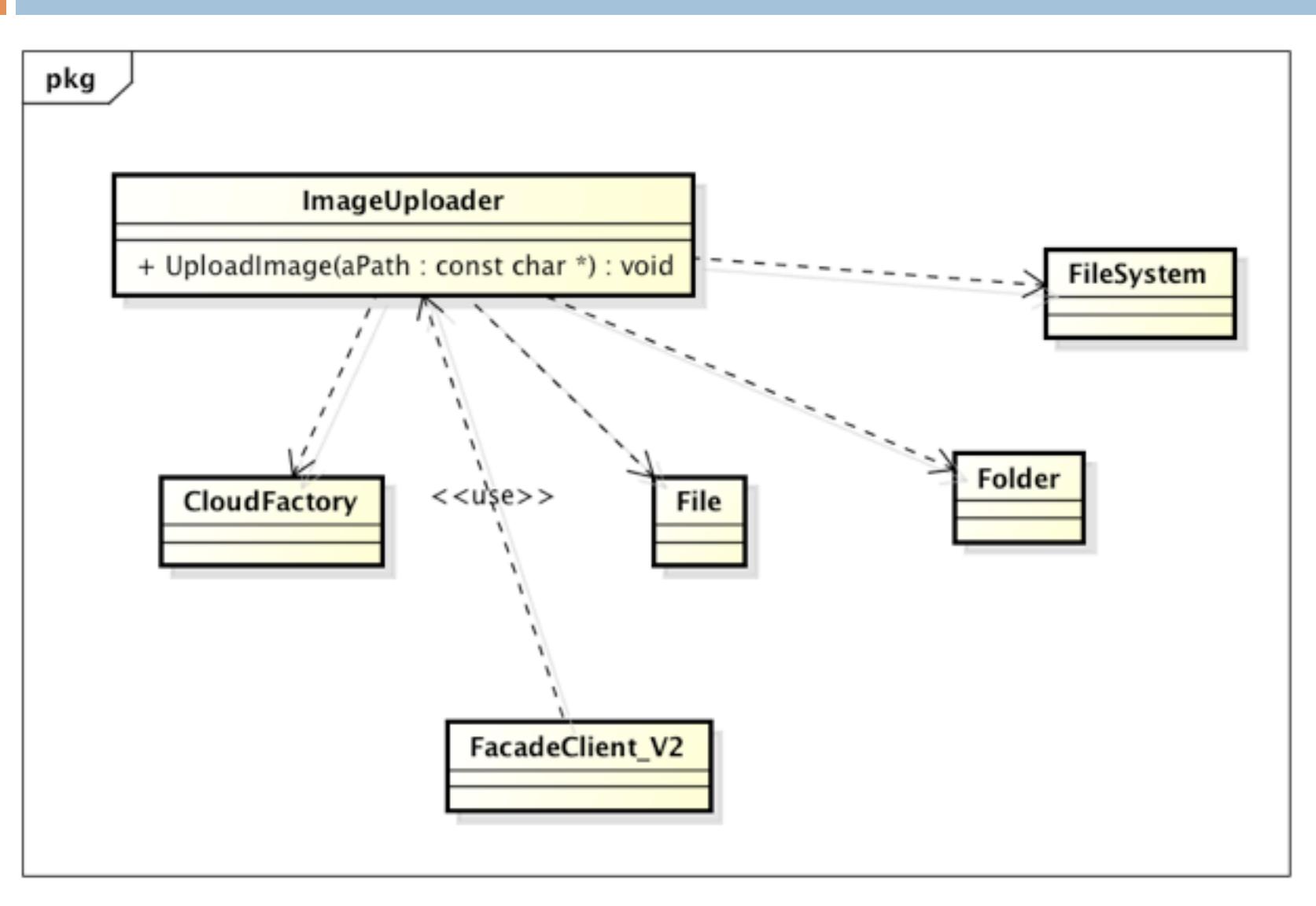

Software Development Methods, Fall 2012 **Design Patterns [2013/11/6]** 

powered by Astah<mark>素</mark>

#### Structure

**30**

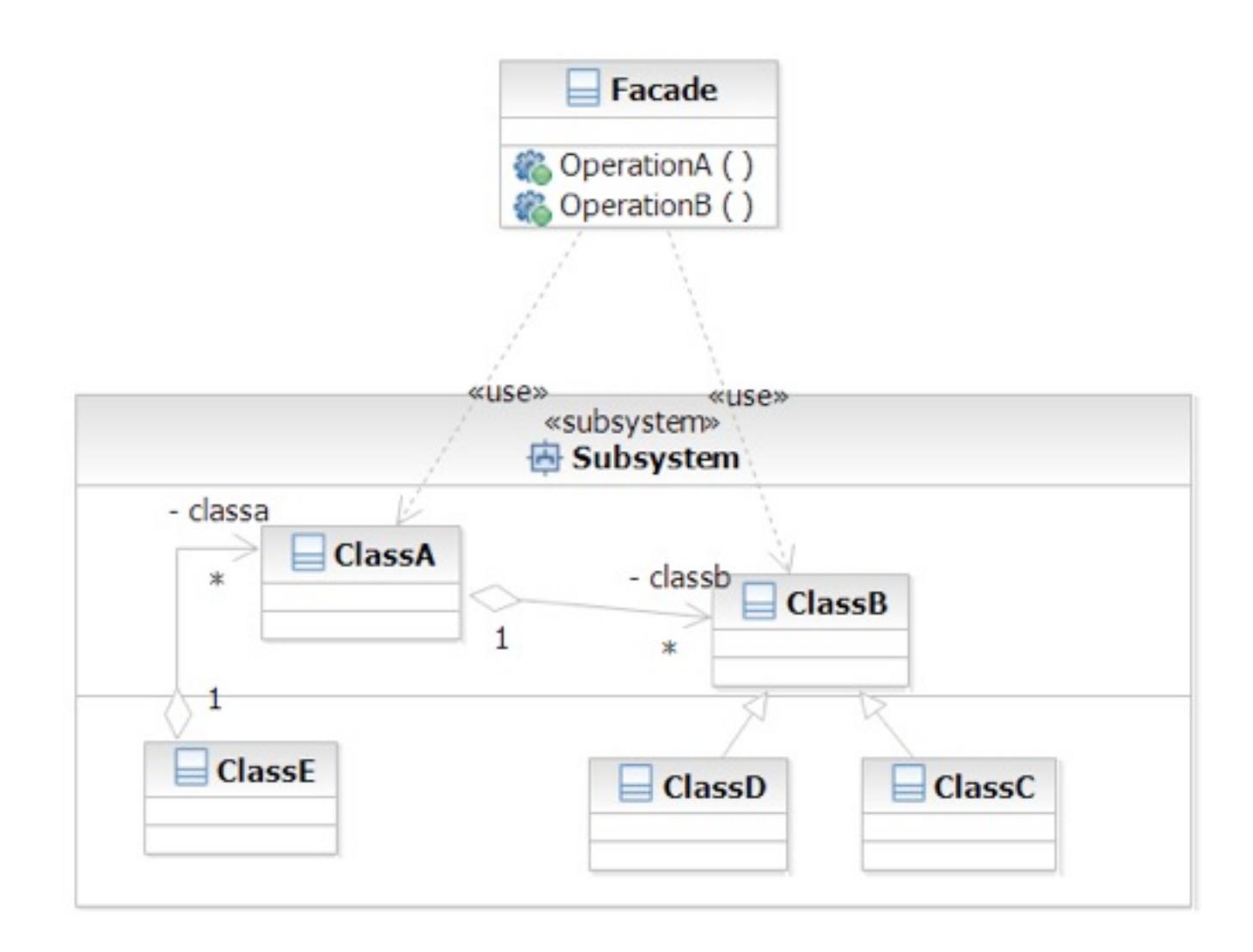

Software Development Methods, Fall 2012 **Design Patterns** [2013/11/6]

#### Iterator

#### $\Box$  What it is

■ A way to access the elements of an aggregate objets sequentially

- Without exposing its internal details
- □ Target Problem
	- Accessing 'collection classes'
		- List, Vector, Tree, Sets, etc.
	- You don't want your code heavily impacted just because you want to replace a list with a tree

## Without the Iterator Pattern

 $\Box$  Client is dependent on the interface of the aggregate classes

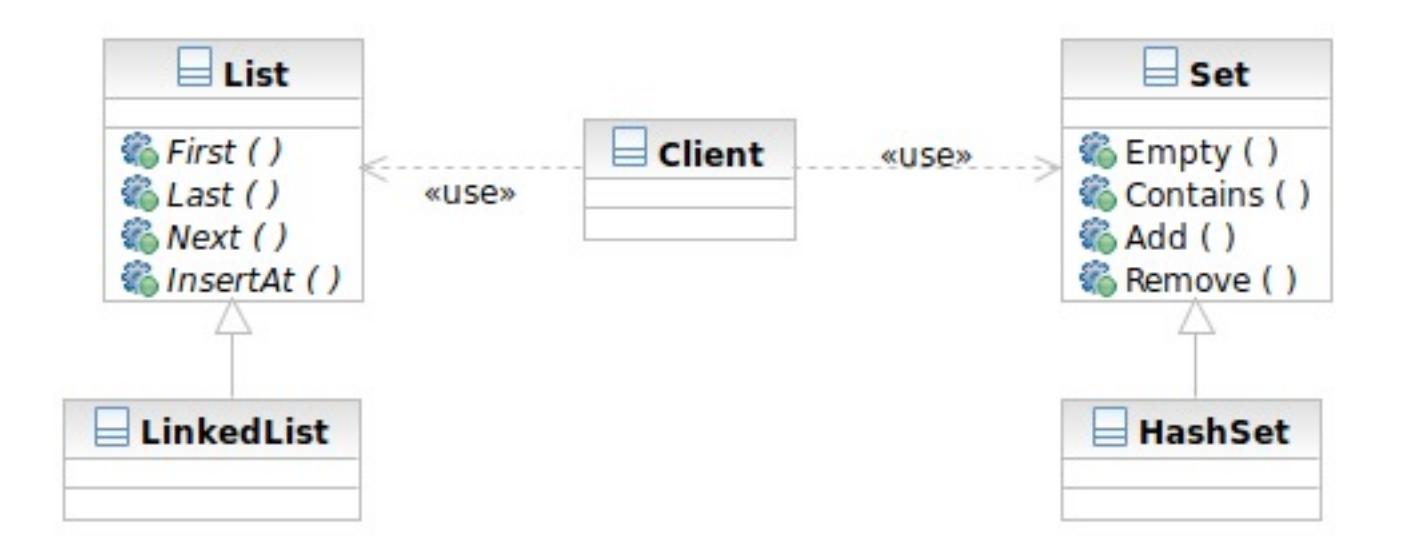

## Applying the Pattern

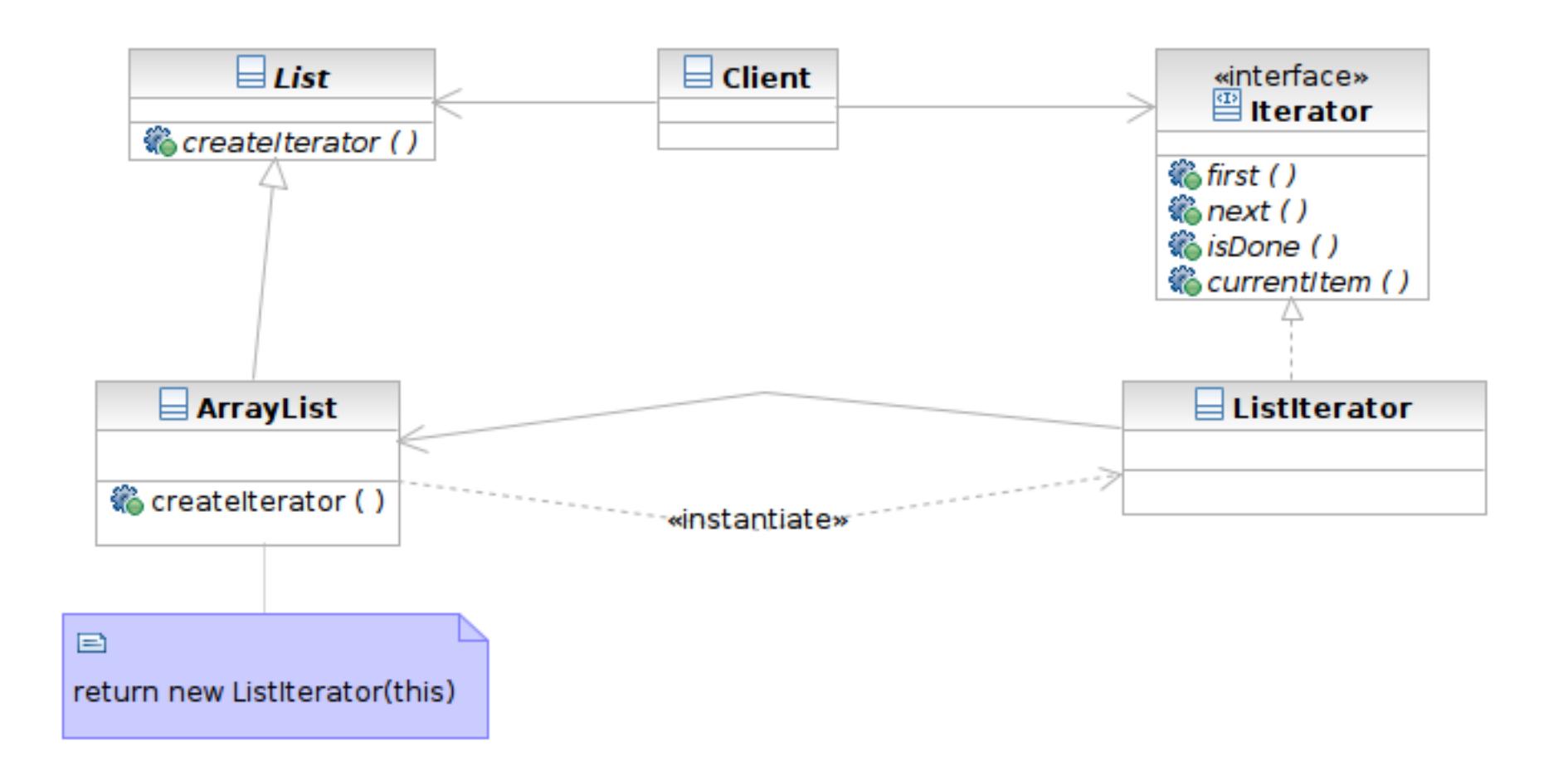

#### Structure

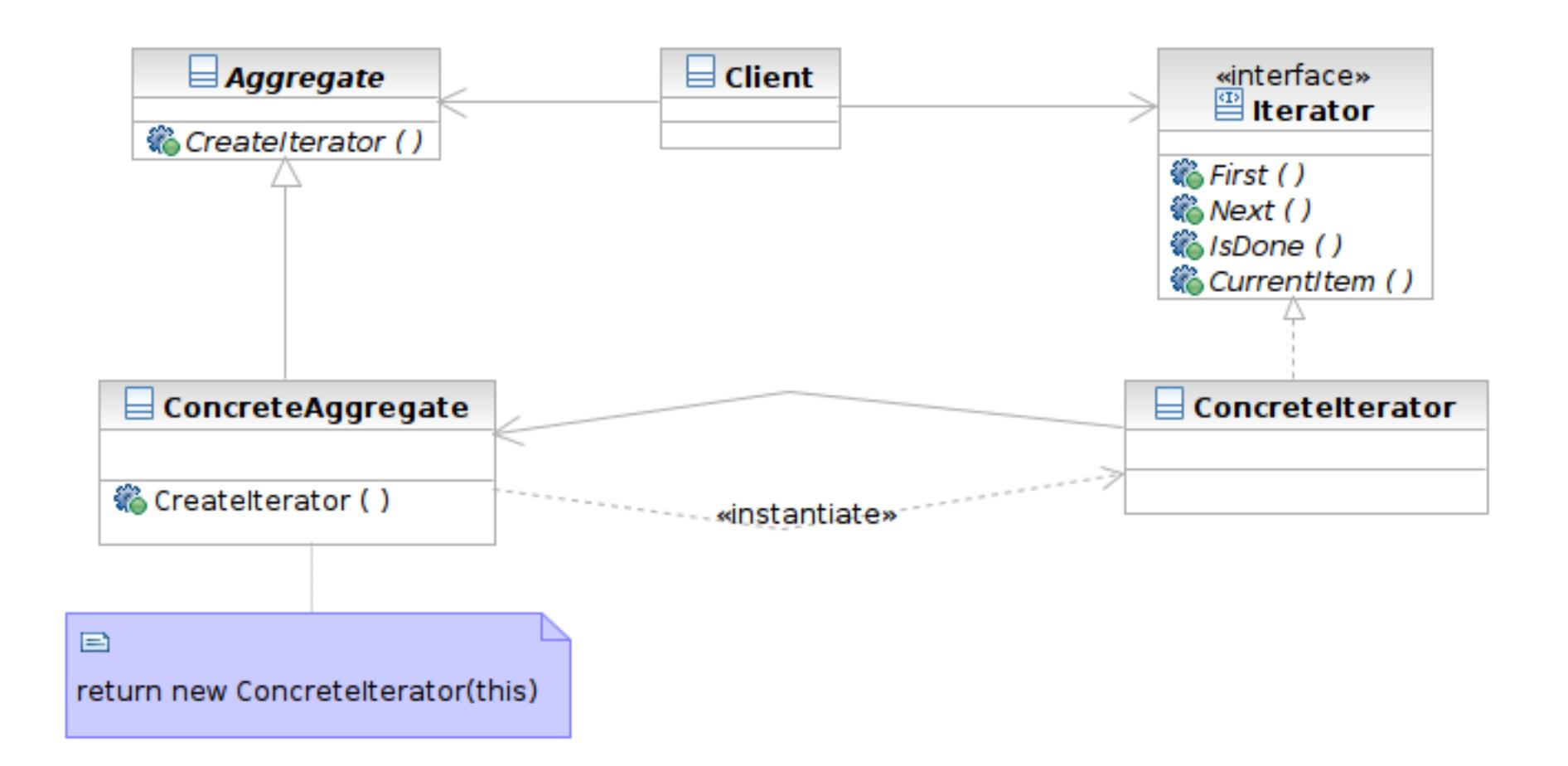

#### Participants

- Class **Iterator** defines an interface for accessing and traversing elements
- Class **ConcreteIterator** implements the Iterator interface; keeps track of the current position of traversal
- Class **Aggregate** defines an interface for creating an Iterator object

 Class **ConcreteAggregate** implements the Iterator creation interface to return an instance of the proper ConcreteIterator

## Beyond Iterator

- $\Box$  Iterator provides an universal interface to aggregate classes in an OO way
- $\Box$  Some programming languages solve this problem in language level
	- Java: foreach style of loop
		- **For (Object element: anArray)**  $\{ \}$
		- **Syntactic sugar**
	- Ruby: code block invoked for each element
		- anArray.each { | element | print element }
# Singleton

#### $\Box$  What it is

- A class that creates only one instance
- $\blacksquare$  The only instance is often globally accessible

#### □ Target Problem

- Some classes only need one instance in the system
- Multiple instances is either unnecessary or worse, an error in the system
	- Database driver, and abstract factory, connection pool

#### Structure

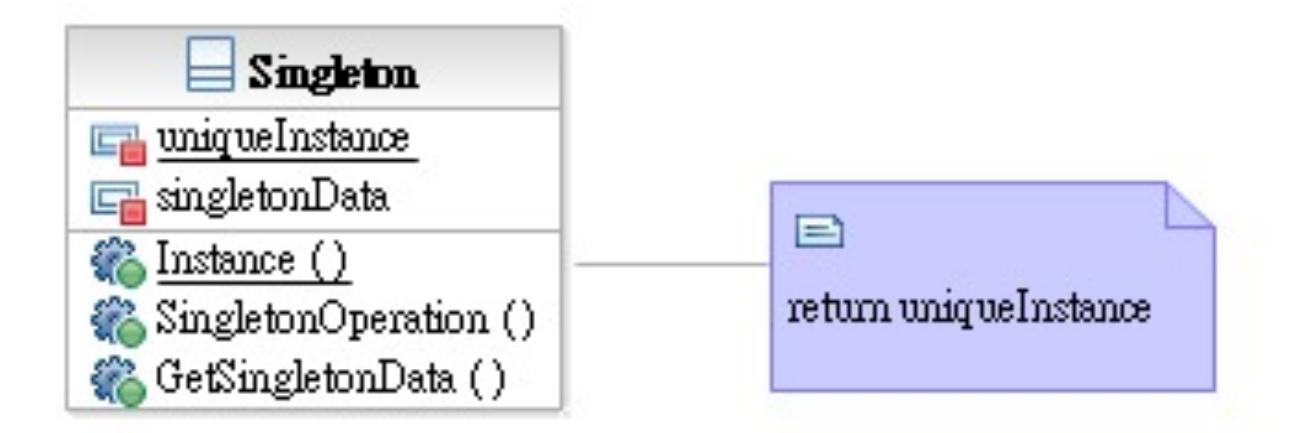

**Singleton** defines a static member function that lets clients access its unique instance

Software Development Methods, Fall 2012 **Design Patterns [2013/11/6]** 

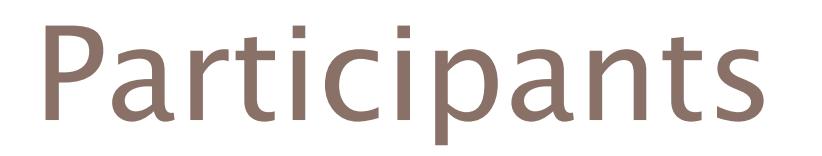

 Class **Singleton** defines a static member function that lets clients access its unique instance.

Software Development Methods, Fall 2012 **Design Patterns** [2013/11/6]

### Model-View-Controller (MVC)

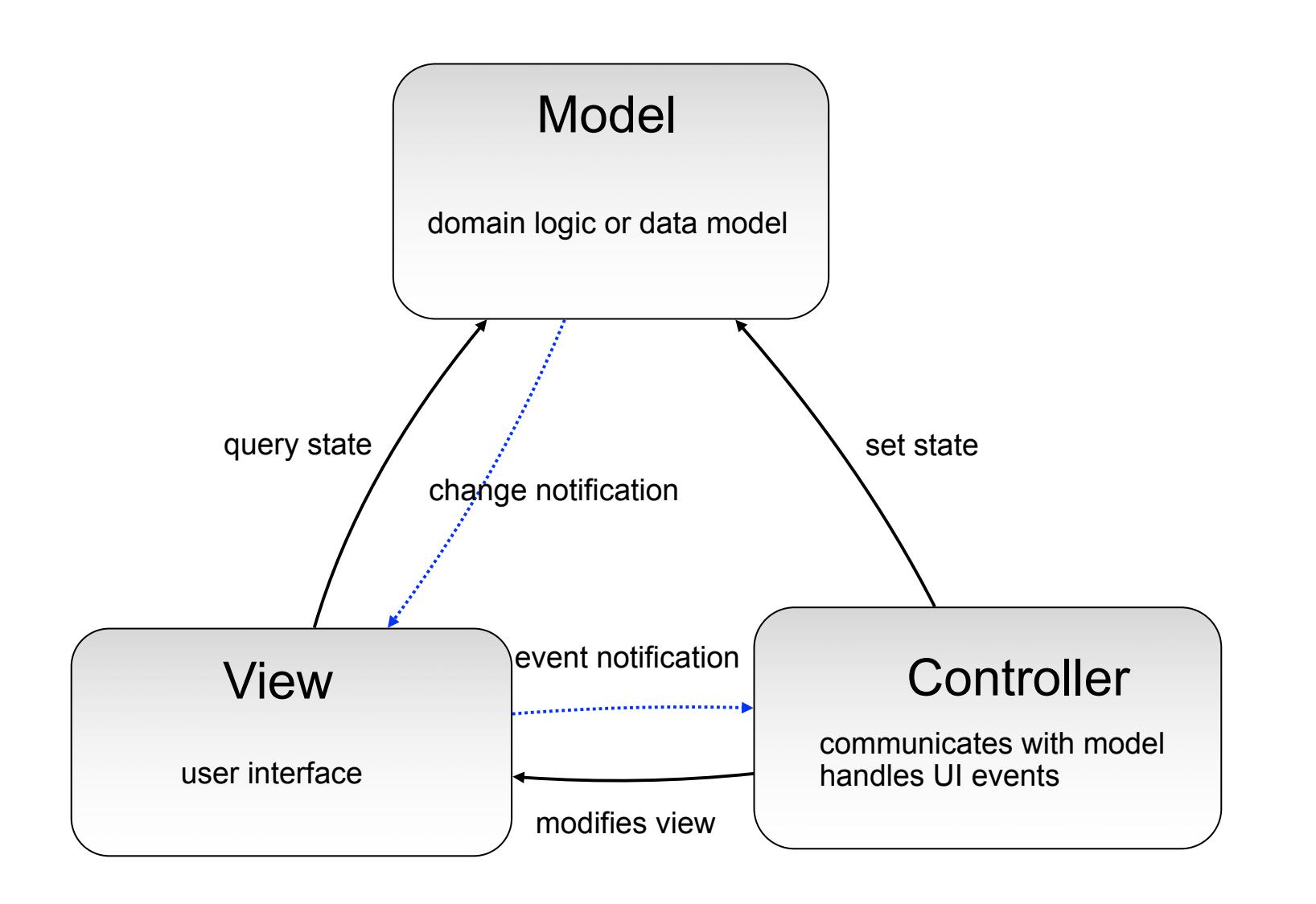

Software Development Methods, Fall 2012 **Design Patterns [2013/11/6]** 

# Patterns Used in MVC

- □ Mediator: to mediate the communications of widgets
	- **The controller**
- □ Observer: to receive event notifications
	- Model to View, View to Controller
	- Async in nature
- $\Box$  Command: to encapsulate the action as objects
	- Action taken on event notifications

#### Mediator

#### $\Box$  What it is

- An object acting as a "hub"
- Defines how a set of objects (colleagues) interacts
- So colleagues don't have to refer to each other
- □ Target problem
	- $\blacksquare$  Different widgets have to act in response to each other
	- Storing references in widgets is inflexible

# Without the Mediator Pattern

 $\Box$  Each concrete widget refers to other widgets to interact with

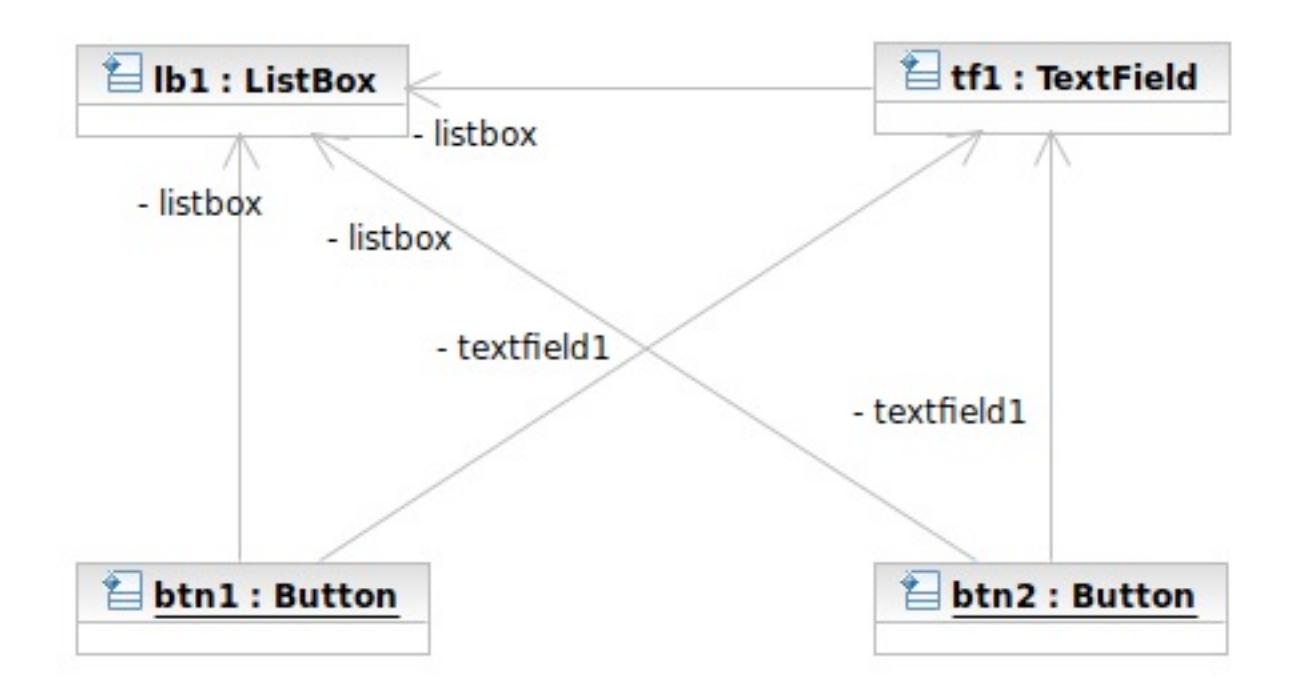

### Applying the Pattern

**44**

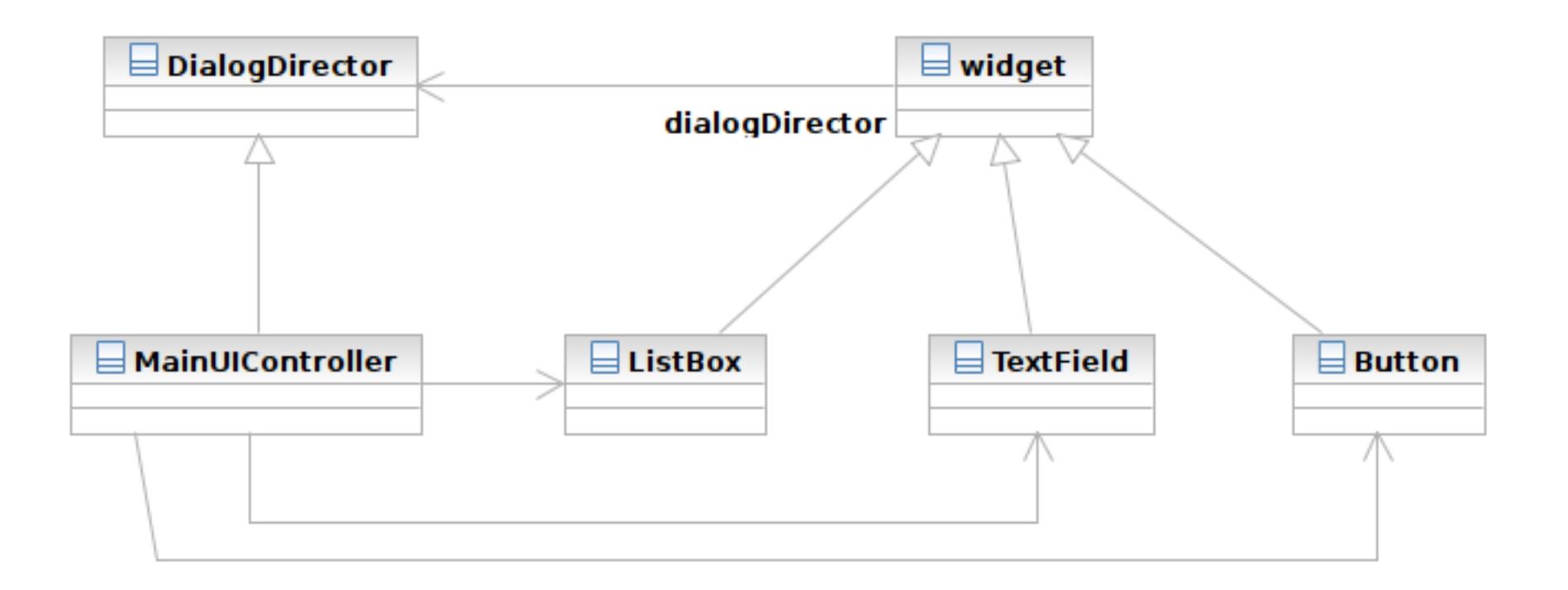

Software Development Methods, Fall 2012 **Design Patterns [2013/11/6]** 

#### Structure

**45**

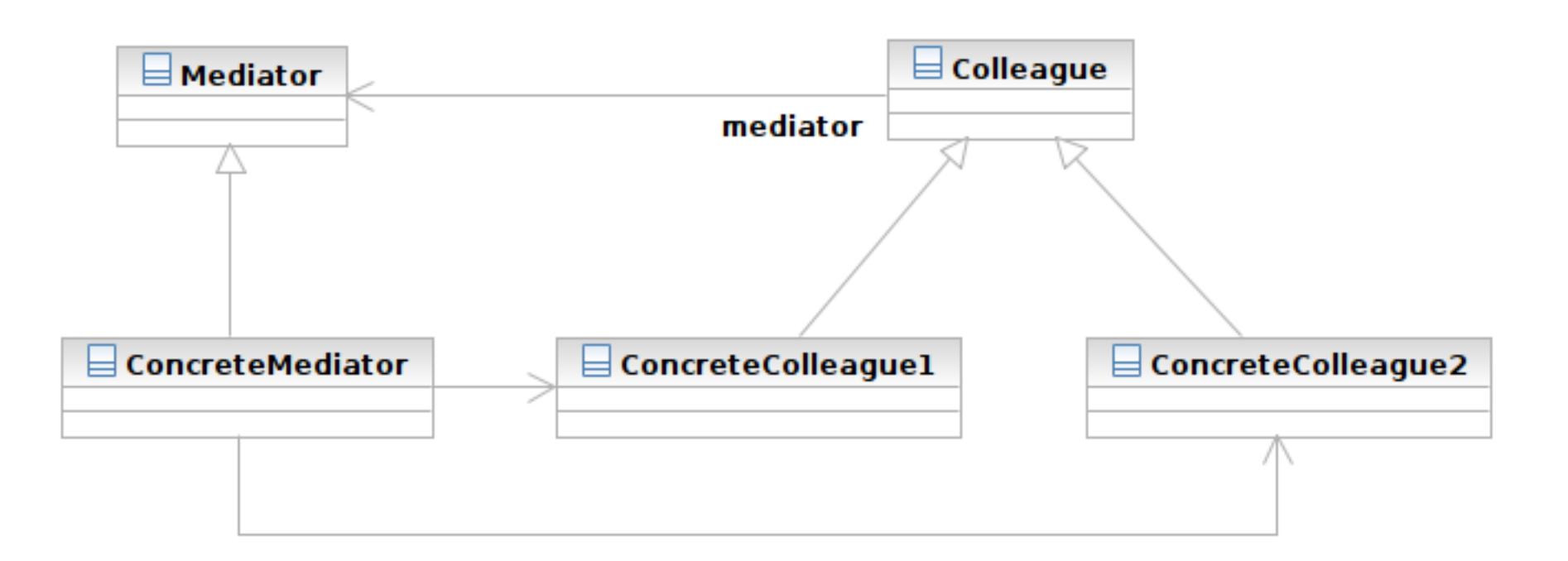

Software Development Methods, Fall 2012 **Design Patterns** [2013/11/6]

#### Structure

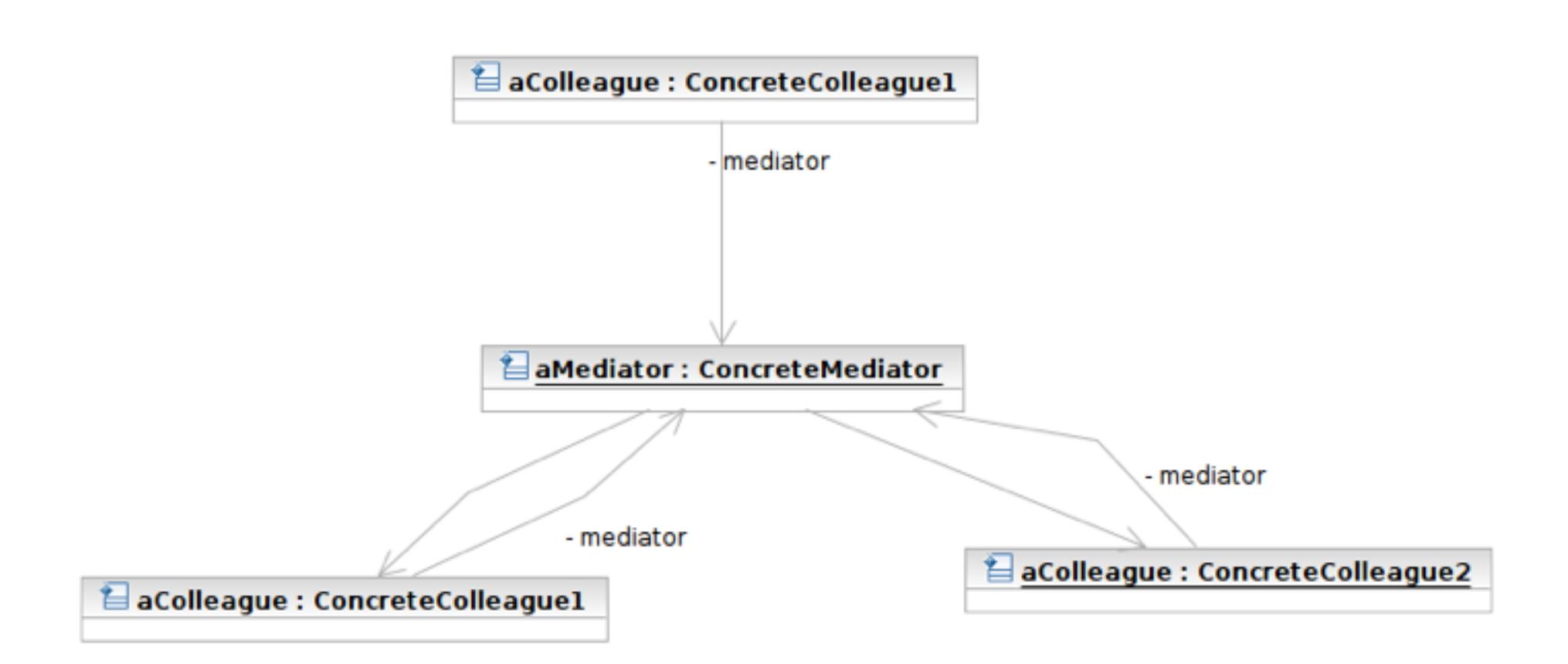

### Participants

- Class **Mediator** defines an interface for communicating with Colleague objects
	- Often acts as the **Controller** in the MVC design pattern
	- Often acts as the **Observer** in the Observer pattern

 Class **ConcreteMediator** knows and maintains its colleagues and implements their interactions

### Participants

- Class **Colleague** knows its Mediator and communicates with other colleagues via mediator
	- **Often the View components in the MVC** pattern
	- **The Subjects** in the Observer pattern

### MVC and Mediator Pattern

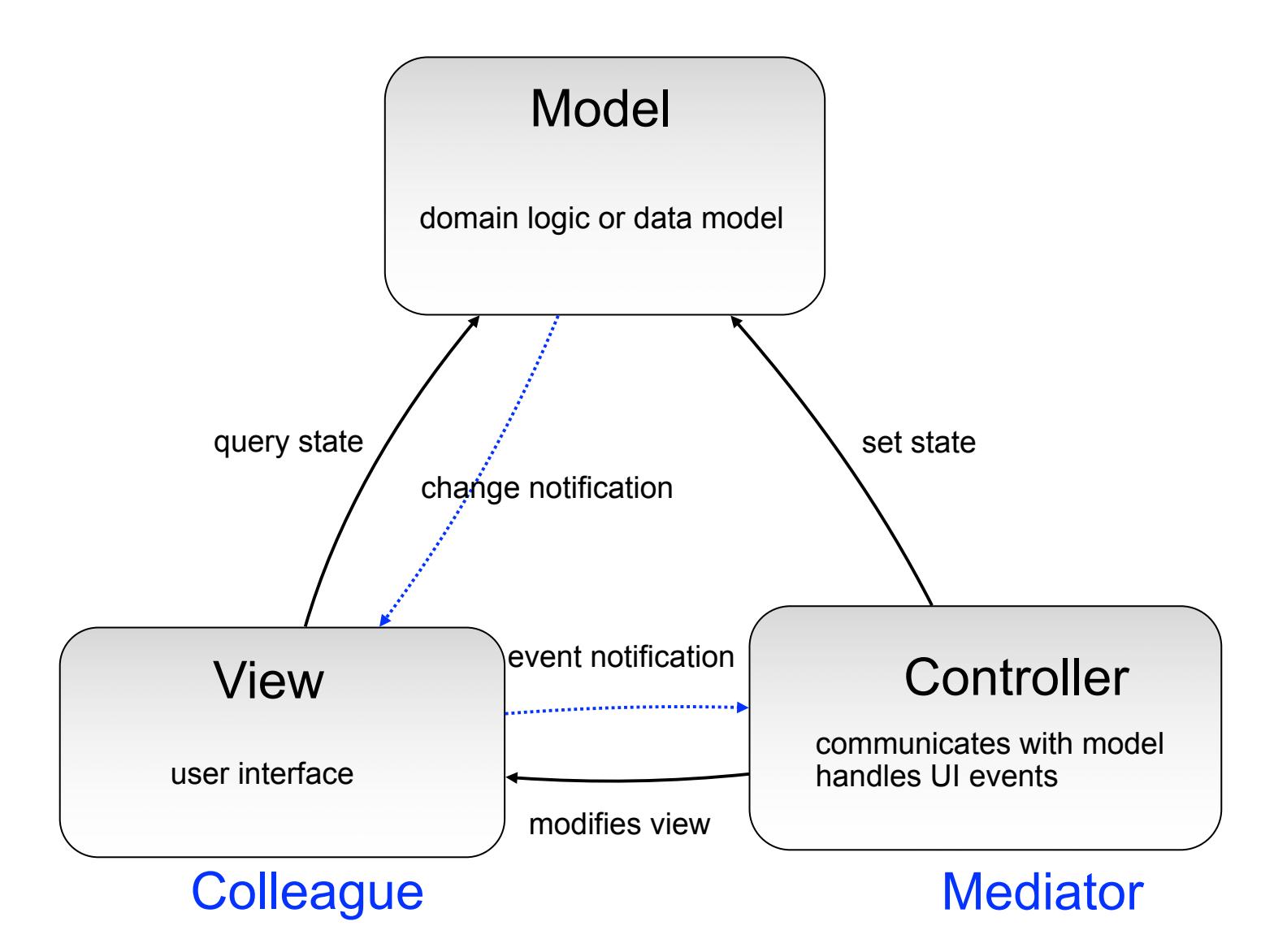

Software Development Methods, Fall 2012 **Design Patterns [2013/11/6]** 

Wednesday, November 6, 2013

**49**

### Observer

#### $\Box$  What it is

- A one-to-many dependency between objects
- Allowing the registrant objects (observers) to be notified
- When the something interesting to them happens in the notifier (subject)
- □ Target Problem
	- An object should react to some (often async) event
	- e.g. instant message dialog **Polling is a not a good solution**

# Without the Observer Pattern

 $\Box$  The observer has to continuously query the subject  $\Box$  The polling approach

```
While (! aSubject.hasChangedState()) {
```
} // now aSubject has changed its state

Software Development Methods, Fall 2012 **Design Patterns [2013/11/6]** 

# Applying the Pattern

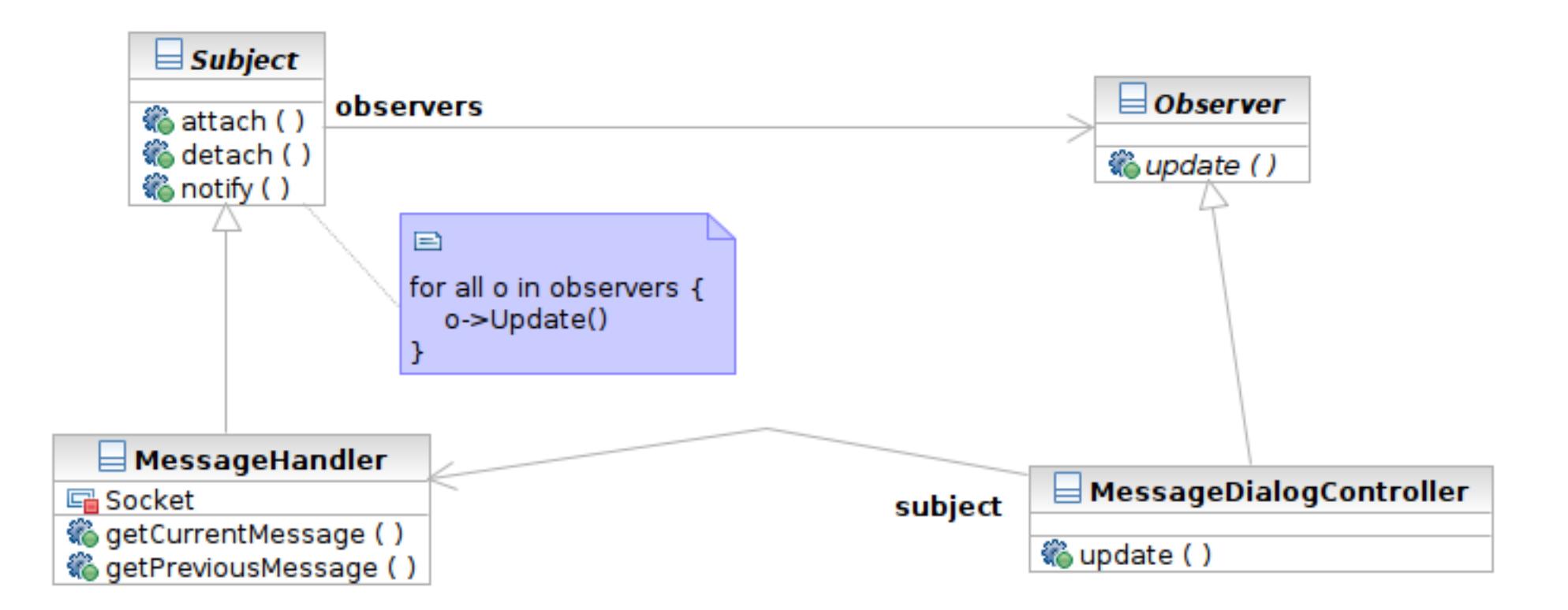

#### Structure

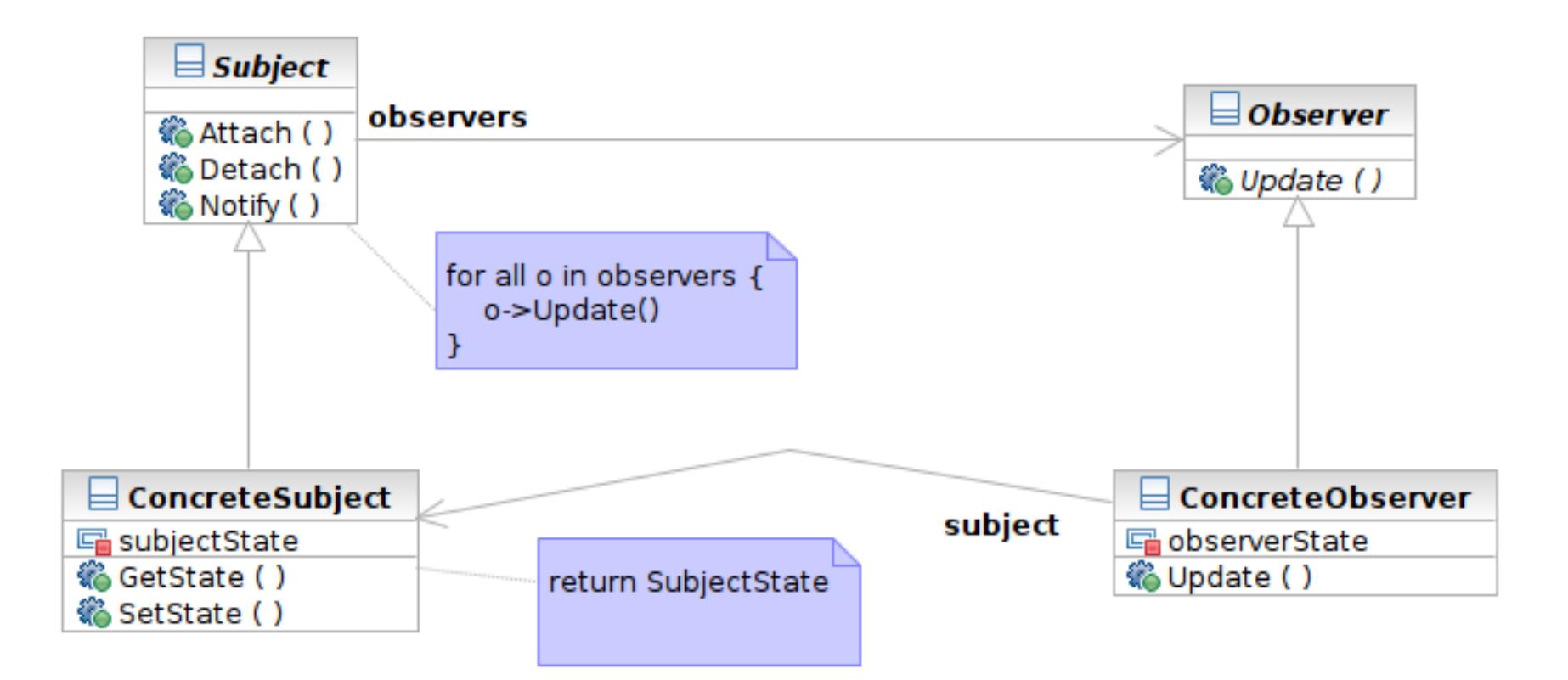

#### Interaction

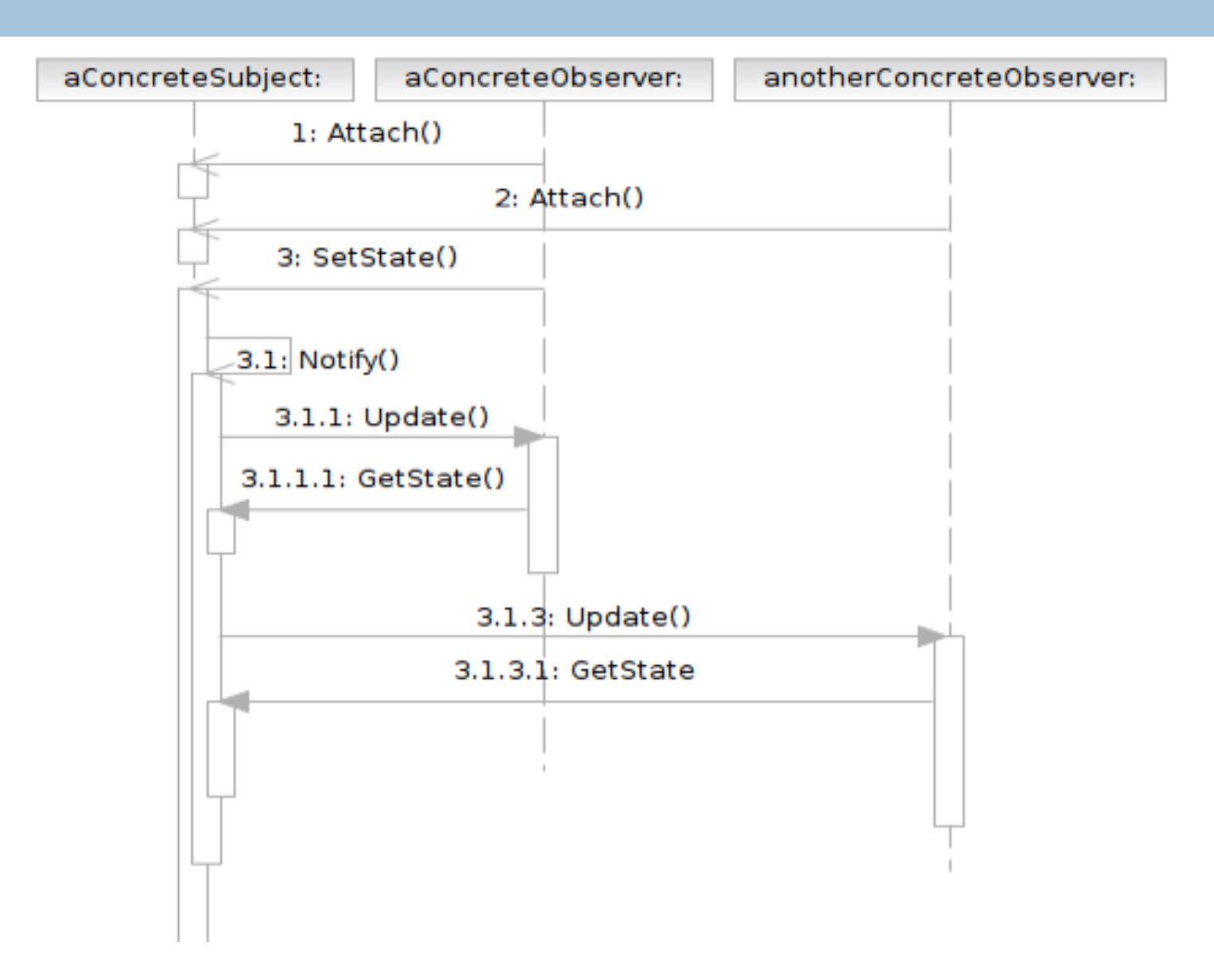

Software Development Methods, Fall 2012 **Design Patterns [2013/11/6]** 

### Participants

- Class **Subject** knows its observers and provides an interface for attaching and detaching Observer objects
	- A.K.A **Publisher**, who generates events and sends notifications
- Class **Observer** defines an updating interface
	- A.K.A. **Subscriber**, who is interested in the events

#### Participants

- Class **ConcreteSubject** stores state and sends notifications to observers
- Class **ConcreteObserver** maintains a reference to a ConcreteSubject object; stores states; implements the Observer updating interface

# MVC and Observer Pattern

**57**

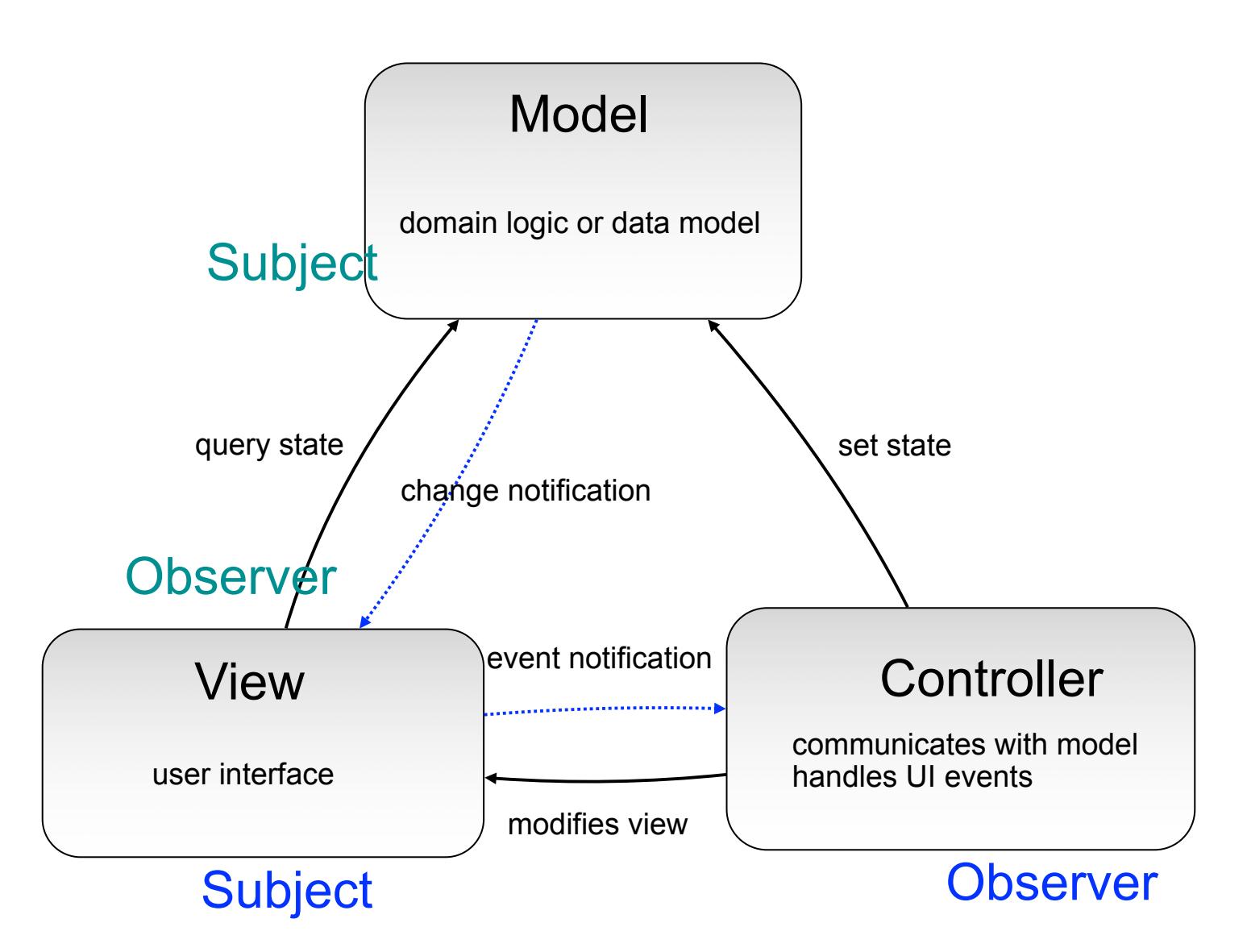

Software Development Methods, Fall 2012 **Design Patterns [2013/11/6]** 

## Command

#### $\Box$  What it is

- An action encapsulated as an object
- **To be executed later by another client**
- Can be queued or composed
- □ Target problem
	- Customize the behavior of reusable widgets
	- Subclassing is not a good solution
		- **You will have many derived class only to define** custom behavior
		- classes for Delete Button, Delete Menu Item, Add Button, Add Menu Item

#### Without the Command Pattern

#### □ A subclass for each widget instance

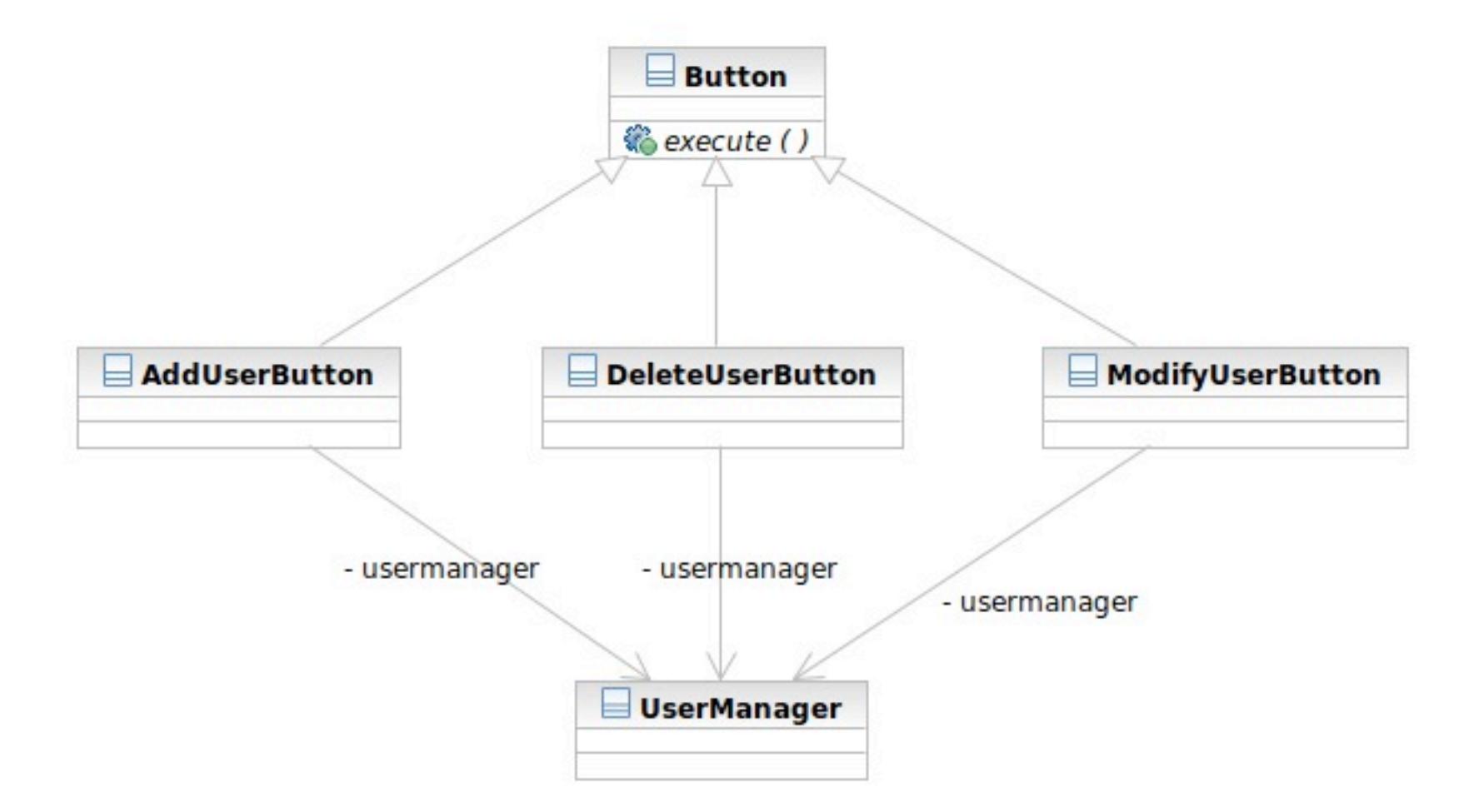

Software Development Methods, Fall 2012 **Design Patterns** [2013/11/6]

# Applying the Pattern

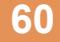

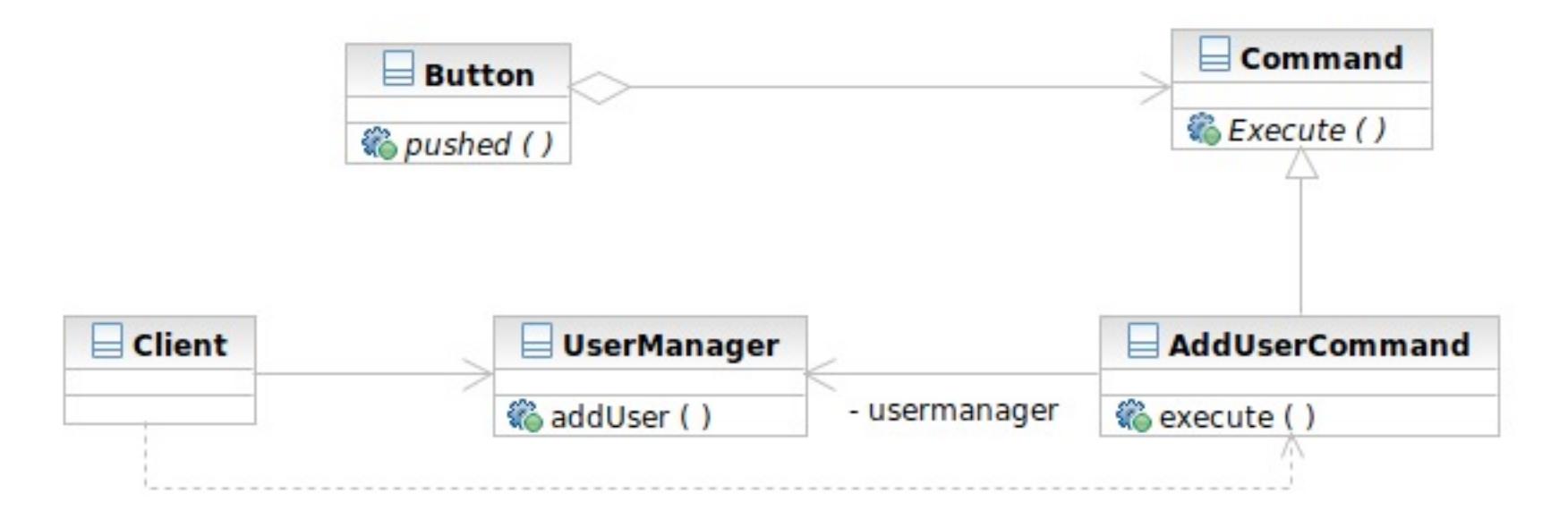

#### Structure

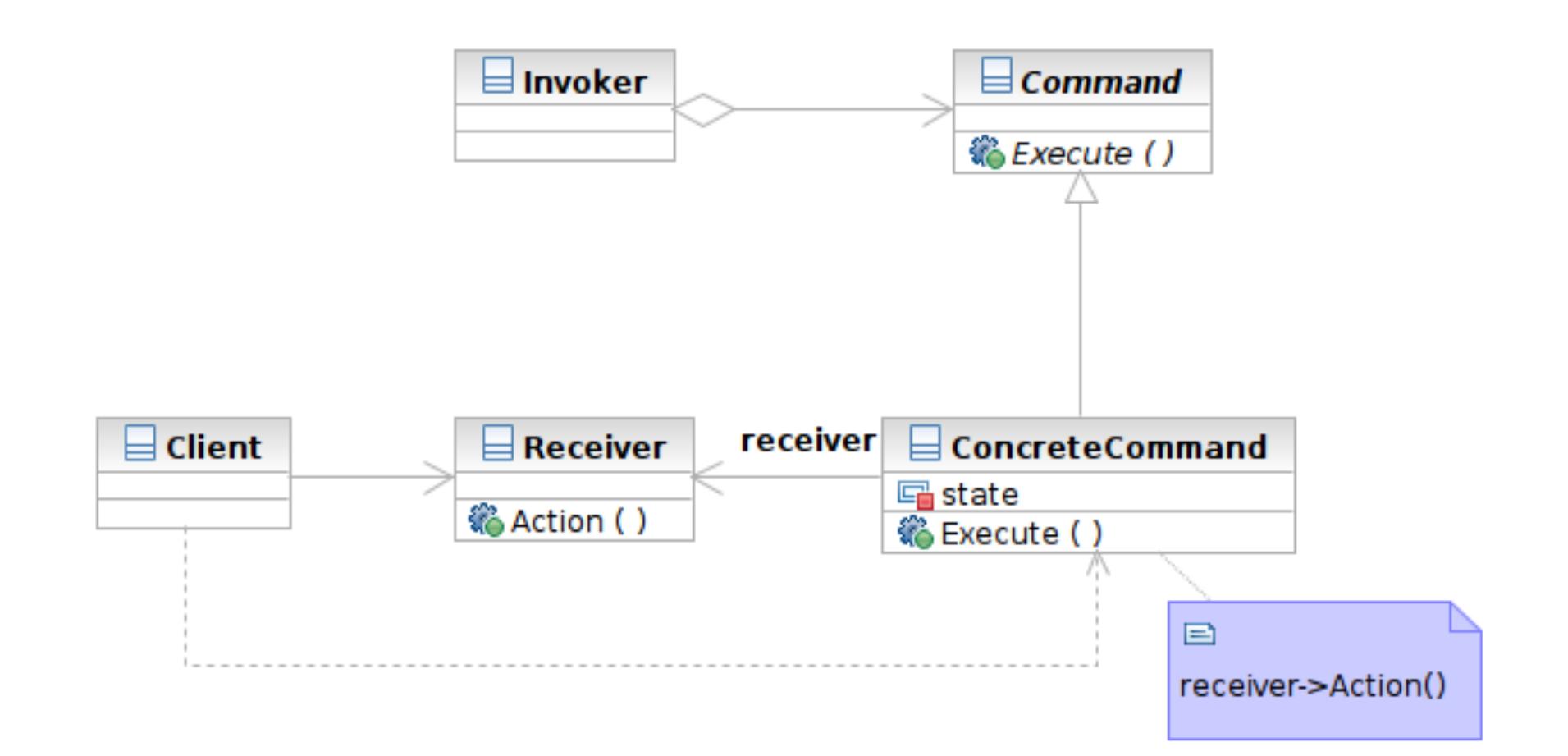

Software Development Methods, Fall 2012 **Design Patterns [2013/11/6]** 

#### Interaction

**62**

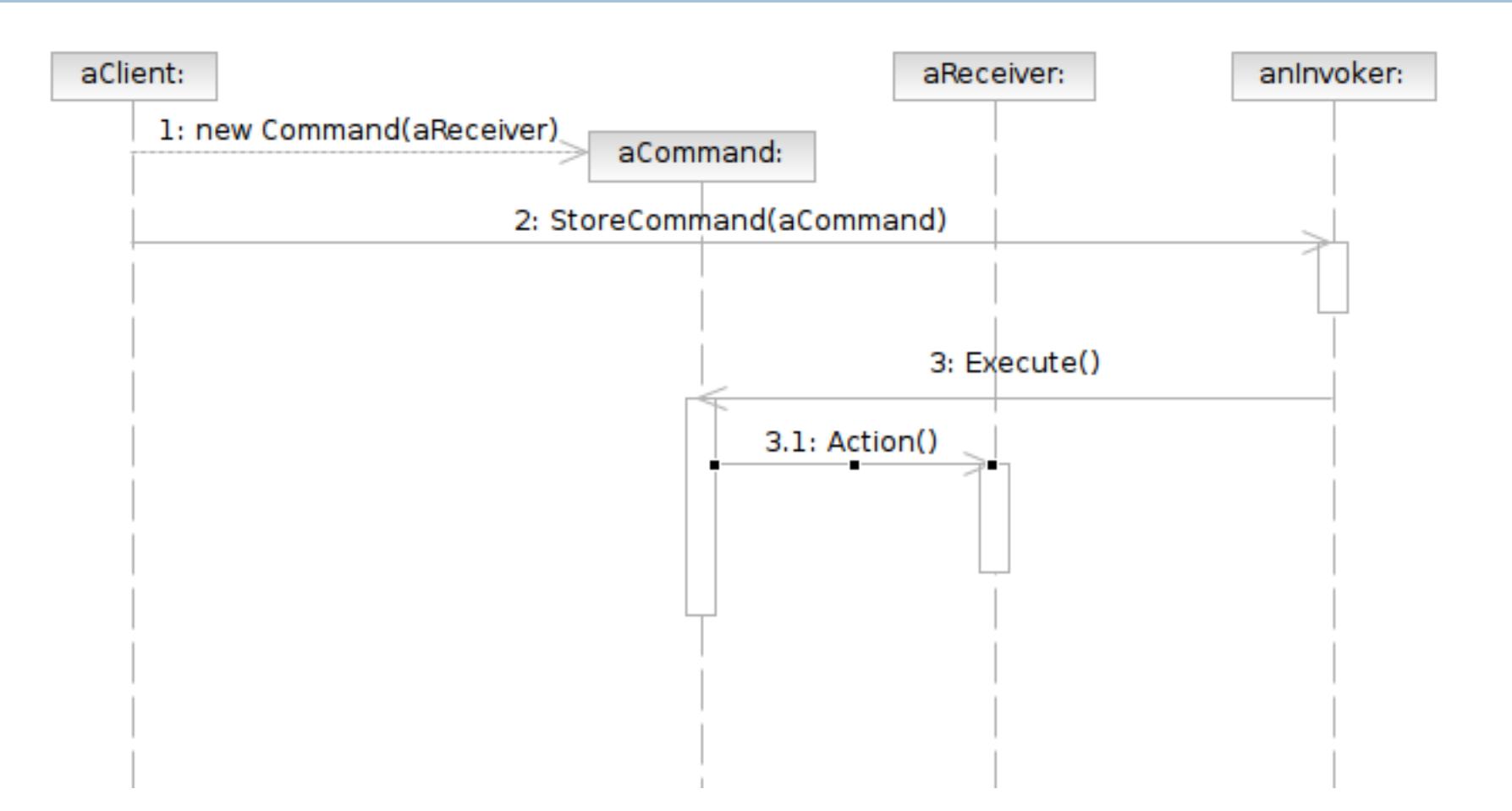

### Participants

- Class **Command** declares an interface for executing an operation.
- Class **ConcreteCommand** defines a binding between a Receiver object and an action; implements Execute by invoking the corresponding operations on Receiver
	- **P** note that there hasn't to be only one receiver used in a command
	- a receiver isn't always necessary for a command to execute, either

#### Participants

- Class **Client** creates a ConcreteCommand object and sets its receiver
- Class **Invoker** asks the command to carry out the request
- Class **Receiver** knows how to perform the operations

# MVC and Command Pattern

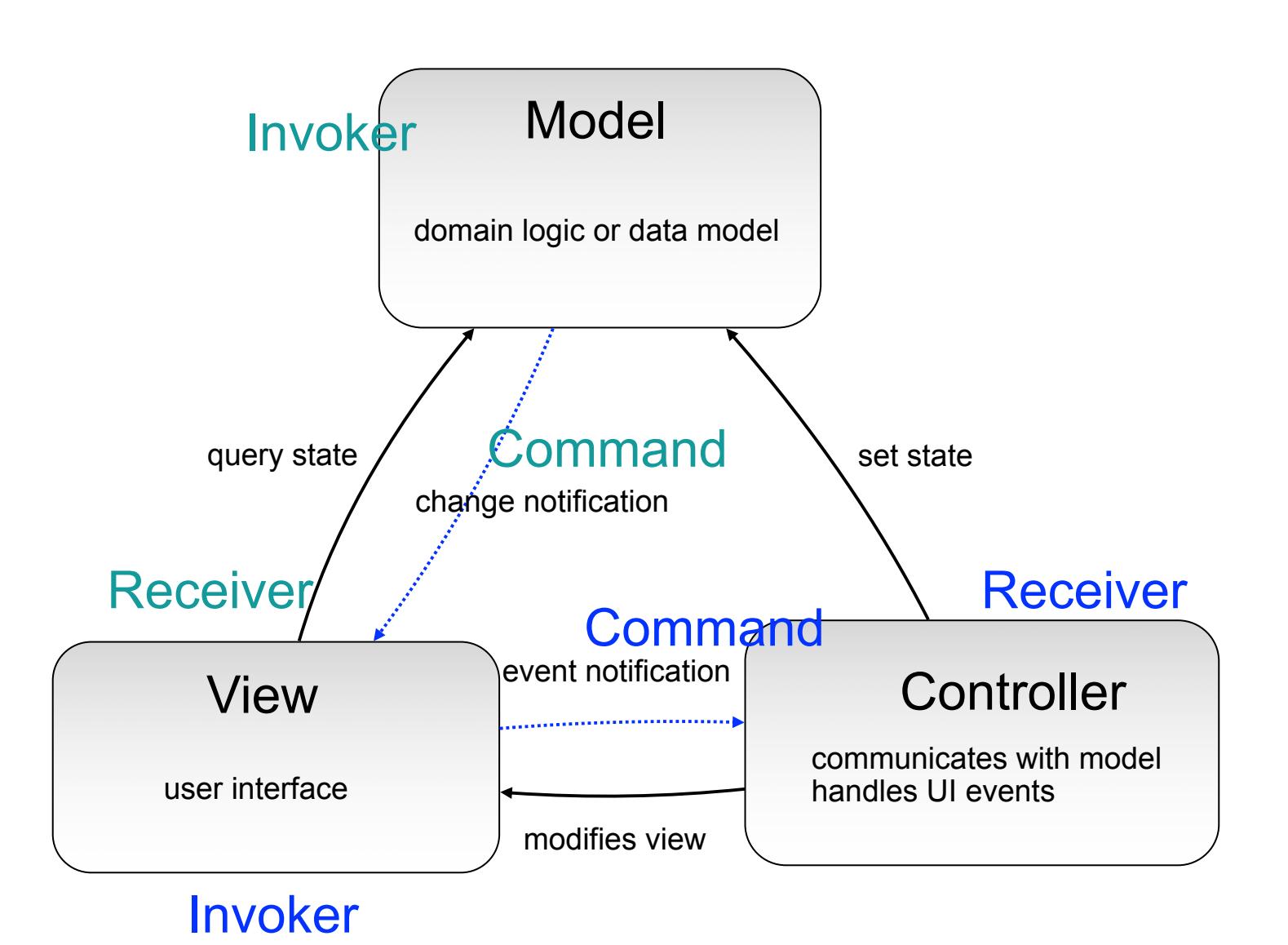

Software Development Methods, Fall 2012 **Design Patterns [2013/11/6]** 

#### Template Method & Factory Method

#### What Template Method is

- A method that serves as the 'skeleton' or structure of an algorithm
- Abstract methods called by the template method is implemented in derived classes

#### □ Target problems

- $\blacksquare$  Client profile validators for different countries
- $\blacksquare$  The generic quick sort algorithms for userdefined classes

#### Without the Template Method Pattern

}

- ValidateUSUser () {
	- // validate account id
	- // validate name
	- // validate age restriction (US)
	- // validate phone number (US)
	- // validate address (US)

ValidateTWUser () { // validate account id // validate name // validate age restriction (TW) // validate phone number (TW) // validate address (TW)

Software Development Methods, Fall 2012 **Design Patterns** [2013/11/6]

Wednesday, November 6, 2013

}

# Applying the Pattern

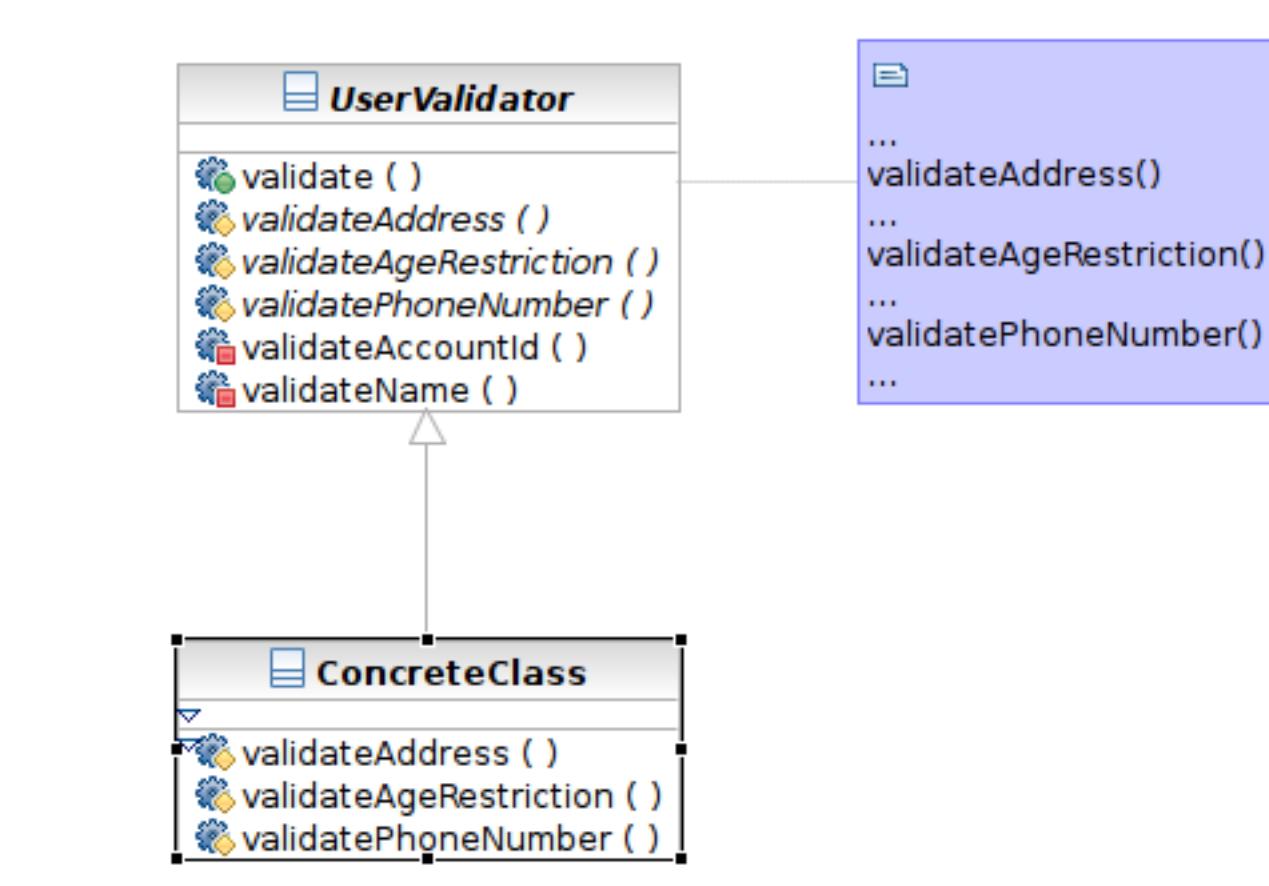

Software Development Methods, Fall 2012 **Design Patterns** [2013/11/6]

Wednesday, November 6, 2013

**68**

#### Structure

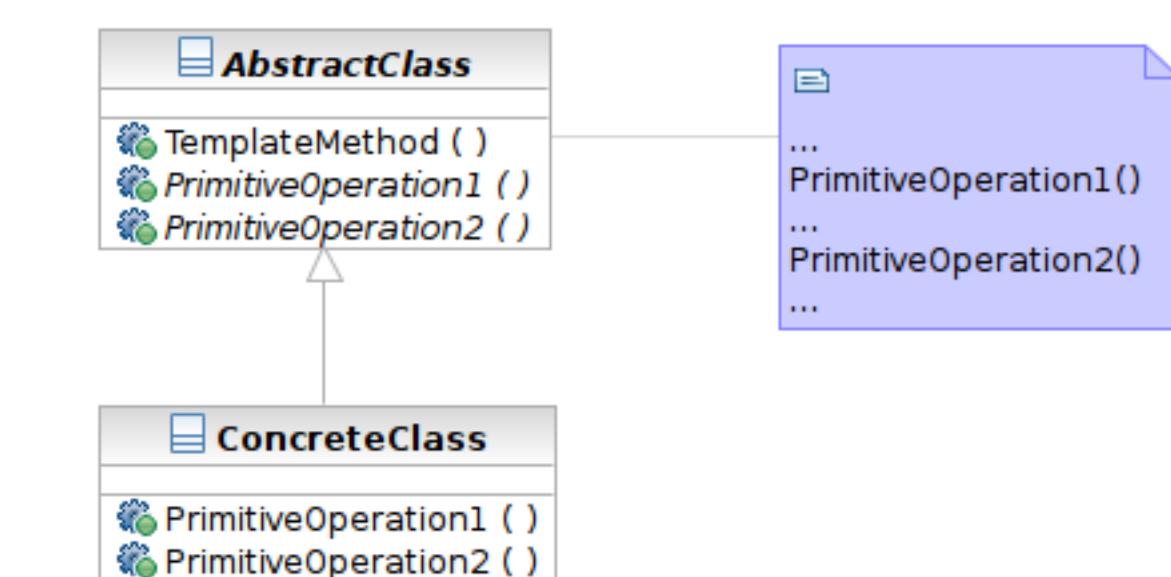

Software Development Methods, Fall 2012 **Design Patterns [2013/11/6]** 

### Participants

- Class **AbstractClass** defines abstract primitive operations (steps) of an algorithm; implements a template method defining the skeleton of an algorithm.
- Class **ConcreteClass** implements the primitive operations.

# Factory Method

#### $\Box$  What it is

- A method that instantiates a concrete class when called
- Often called in template method

# Structure

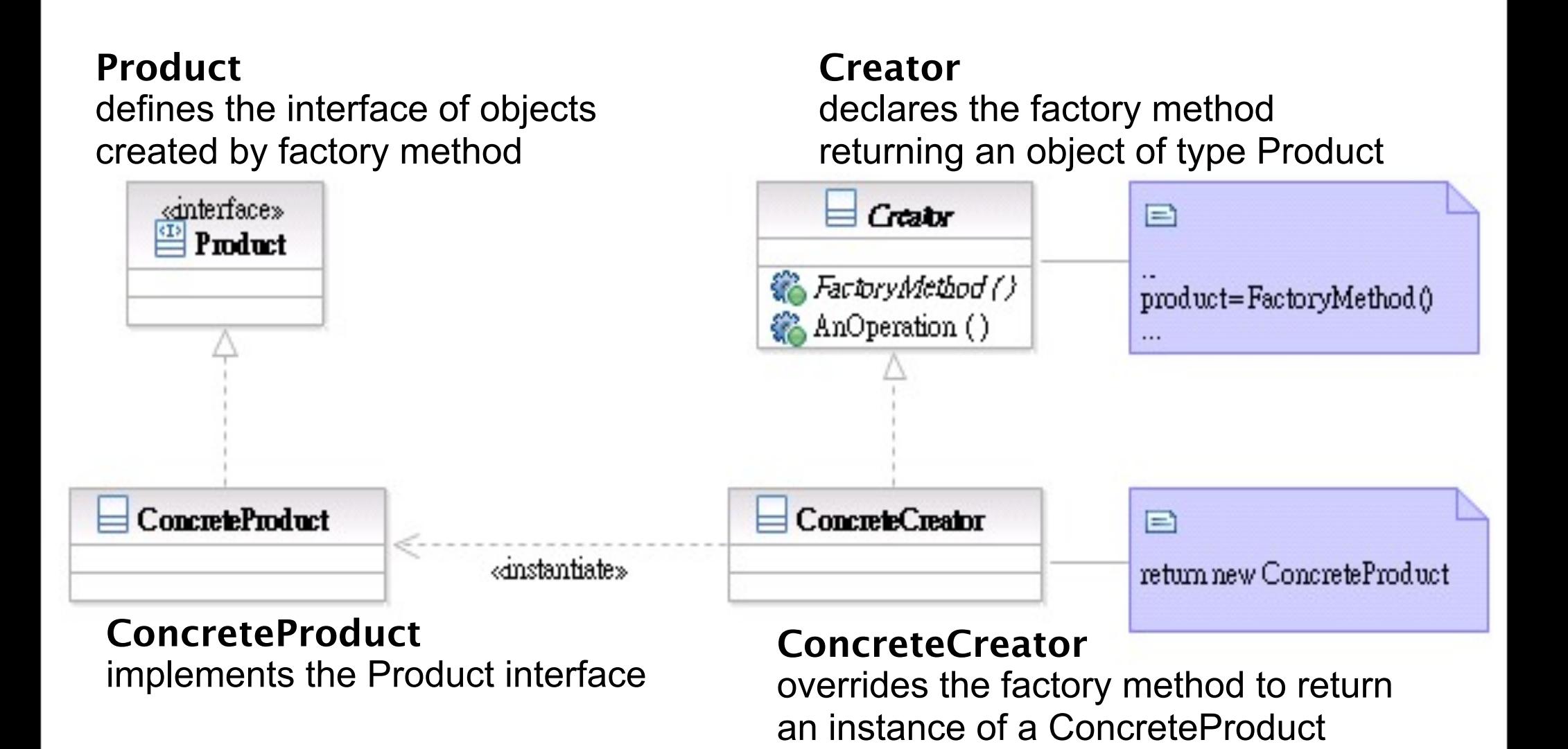

Software Development Methods, Fall 2012 **Design Patterns** [2013/11/6]
#### Transparent Access: Proxy & Decorator

- $\Box$  The 2 are similar in structure but for different purposes
- $\Box$  Proxy focuses on controlling the access of an object
- □ Decorator is used to 'decorate' (adding more functionality) to an object dynamically

Software Development Methods, Fall 2012 **Design Patterns [2013/11/6]** 

# Proxy

#### $\Box$  What it is

- A surrogate or placeholder for another object to control access to it
- $\blacksquare$  In a transparent way (having the same interface as the proxied object)

#### □ Target problem

- **E** Access control between the client and your system, such as
- Lazy loading of image or other resources
- $\blacksquare$  Transparent access to remote objects

Software Development Methods, Fall 2012 **Design Patterns [2013/11/6]** 

# Without the Proxy Pattern

#### $\Box$  The condition needs to be coded in the proxied class

```
// find cached authentication information
AuthInfo auth = FindCachedAuthor();If (auth != NULL) {
   // already cached. Return authentication info here
}
Else {
   // perform authentication with remote server
}
```
# Applying the Pattern

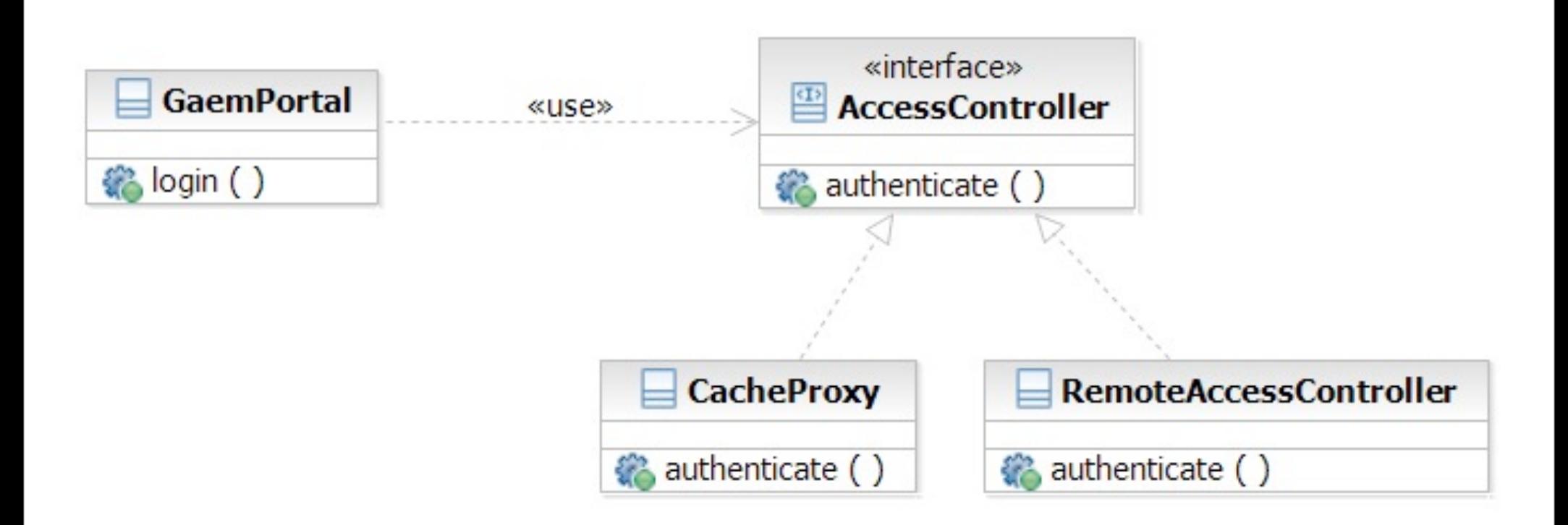

Software Development Methods, Fall 2012 **Design Patterns** [2013/11/6]

### Decorator

#### $\Box$  What it is

- Attaching additional responsibilities to an object dynamically
- An alternative to subclassing

#### □ Target Problem

- Enabling/disabling additional features at runtime
	- Caching, logging
- **O** Dynamic composition of these features (subclassing is infeasible)

# Without the Decorator Pattern

- $\Box$  The added functionality needs to be coded in the decorated class:
	- If (logIsEnabled) { // log function entry

```
}
// function body
If (statisticsIsEnabled) {
  // update statistics
}
If (logIsEnabled) {
  // log function exit
}
```
# Applying the Pattern

**79**

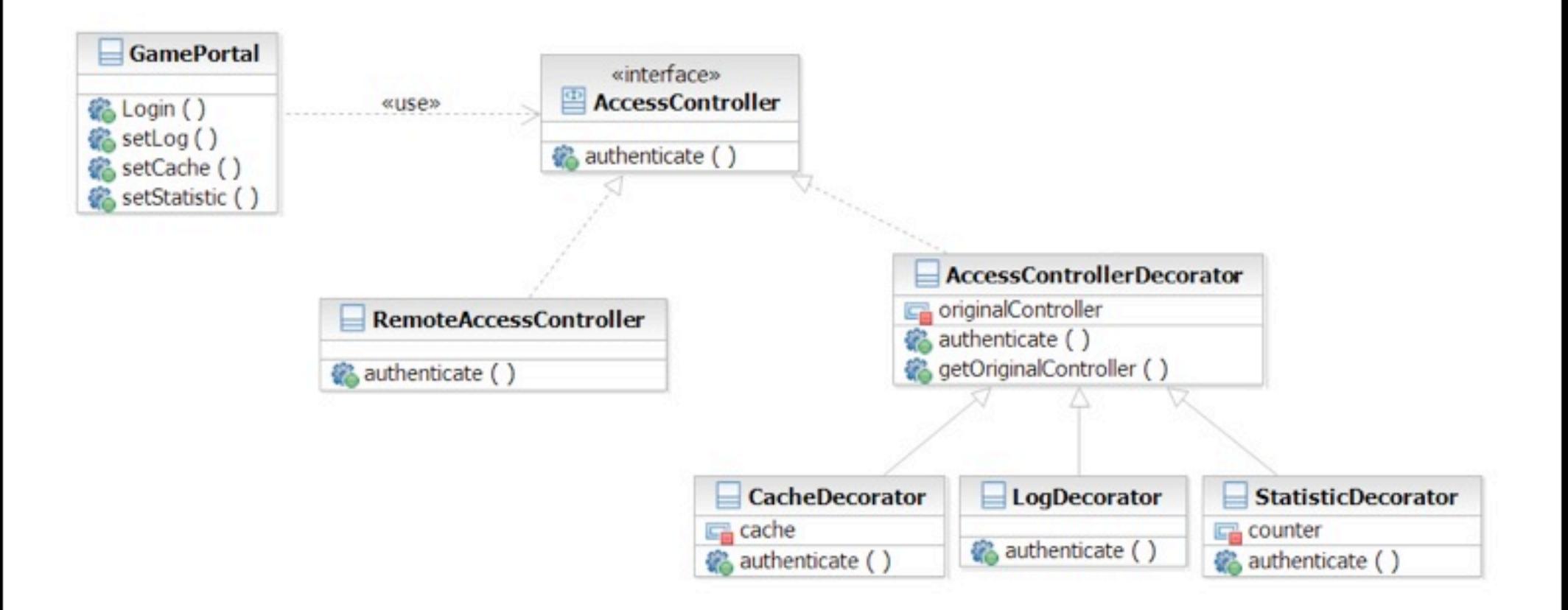

#### Software Development Methods, Fall 2012 **Design Patterns [2013/11/6]**

### Structure

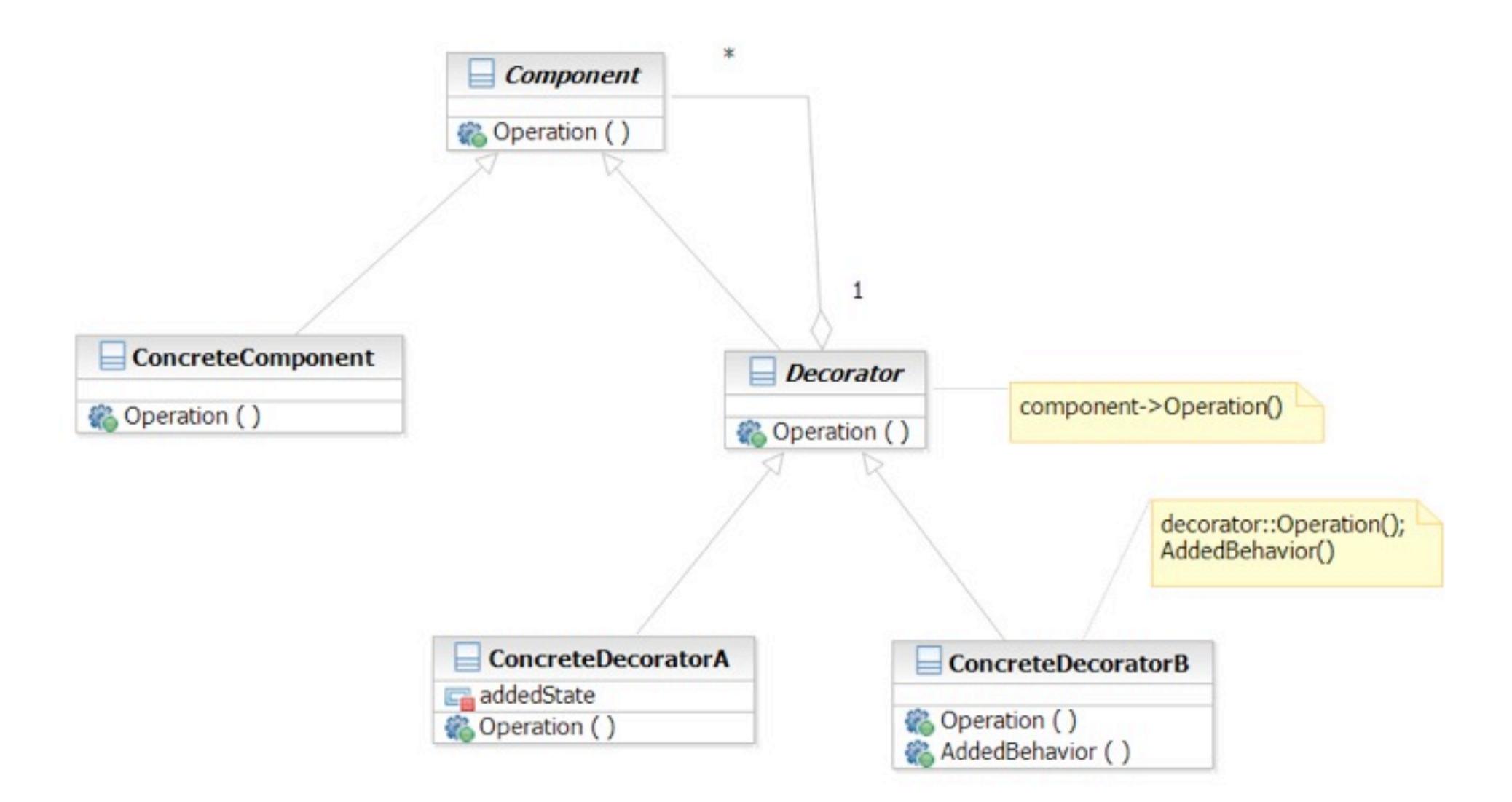

Software Development Methods, Fall 2012 **Design Patterns [2013/11/6]** 

### **State**

#### $\Box$  What it is

- Allowing an object to change its behavior when its internal state changes
- □ Target Problem
	- State machines
		- Network protocols (e.g. TCP state machine)
		- **Drawing tools**
		- Document editors
		- Games
		- **Complex business rules**

# Without the State Pattern

#### □ Use if or switch structure to produce lengthy functions

switch (character.getState()) { case wandering:

// character is wandering

break;

case battle:

// in battle and behaves aggressively

break;

default:

break;

}

# Applying the Pattern

**83**

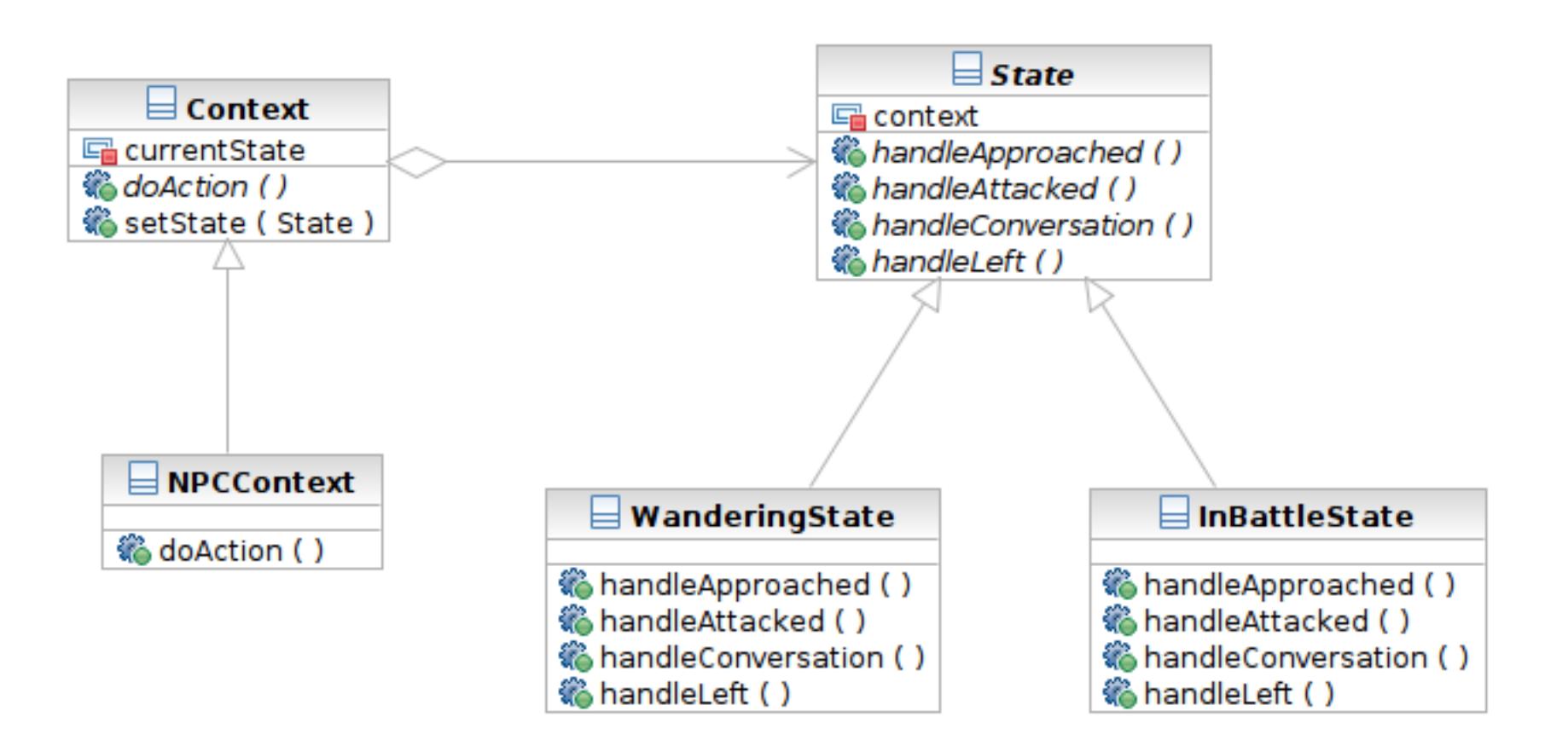

### Structure

**84**

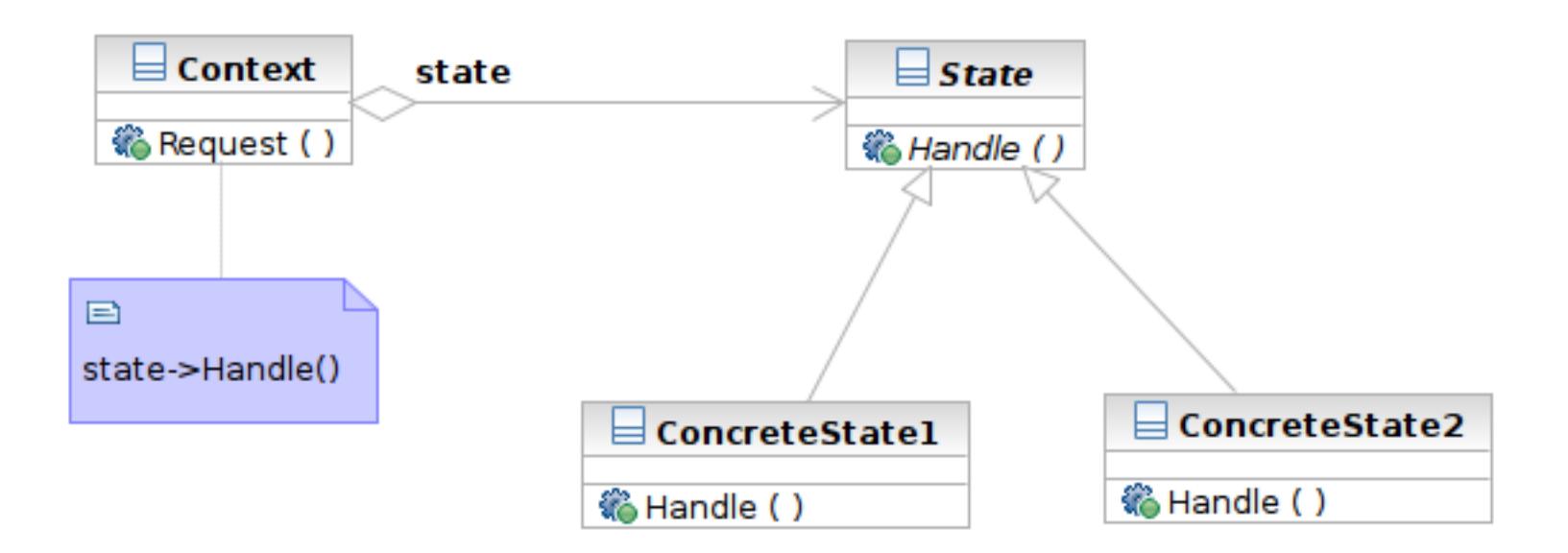

Software Development Methods, Fall 2012 **Design Patterns** [2013/11/6]

# Participants

- **85**
- **Example 2 Class Context** defines the interface to client and maintains an instance of a ConcreteState subclass.
- Class **State** defines an interface for encapsulating the behavior associated with a particular state of the Context.
- Class **ConcreteState** subclasses implement a behavior associated with a state of the Context.

Software Development Methods, Fall 2012 **Design Patterns [2013/11/6]** 

# Chain of Responsibility

#### $\Box$  What it is

■ Decouple the request sender and handler by chaining the possible handlers and passing the request along the chain until handled

- □ Target Problem
	- $\blacksquare$  Handling the request if multiple objects may take responsibility, but without specifying explicitly which one will
	- Specifying the object that handles the request dynamically

Software Development Methods, Fall 2012 **Design Patterns [2013/11/6]** 

# Applying the Pattern

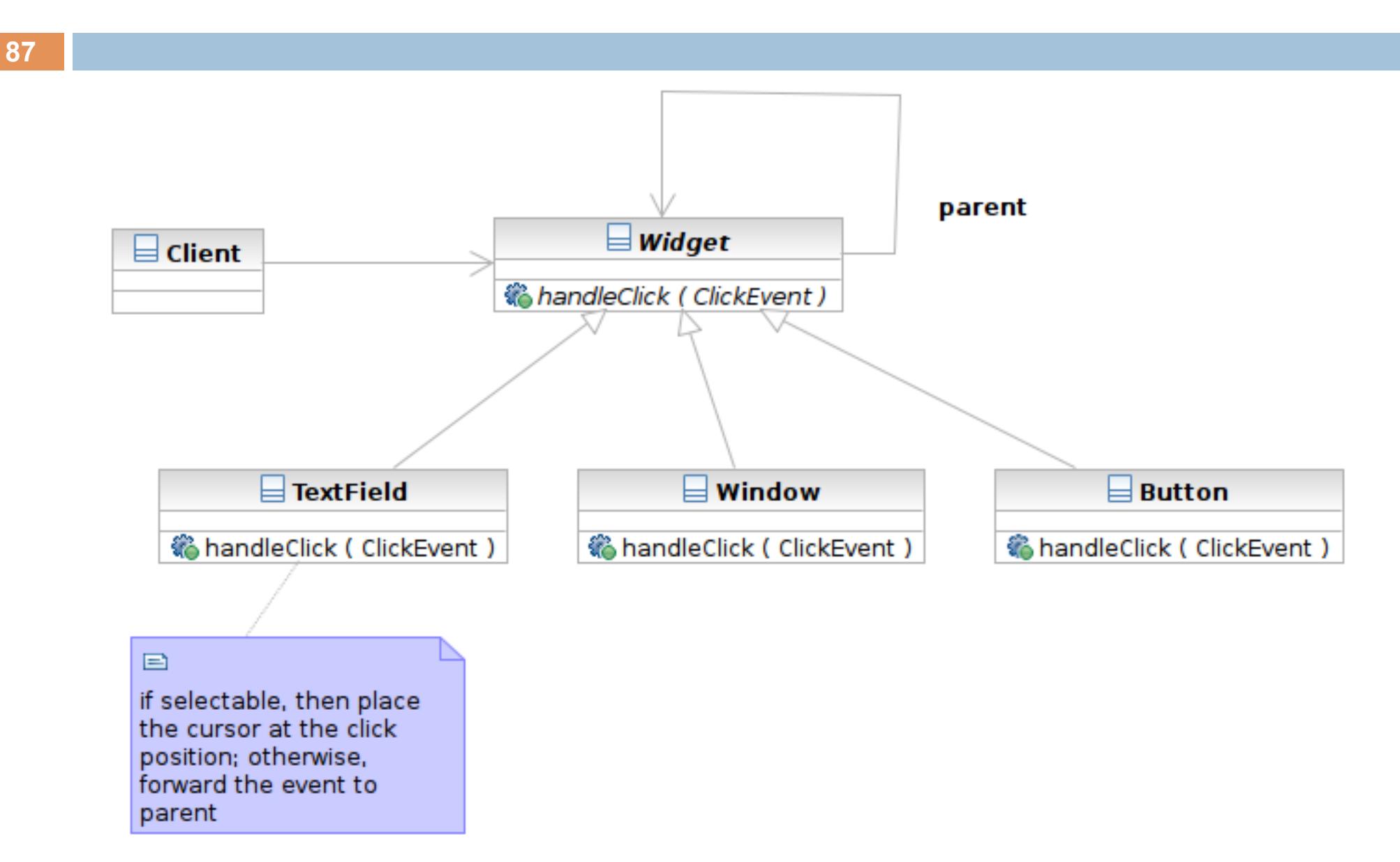

Software Development Methods, Fall 2012 **Design Patterns [2013/11/6]** 

### Structure

**88**

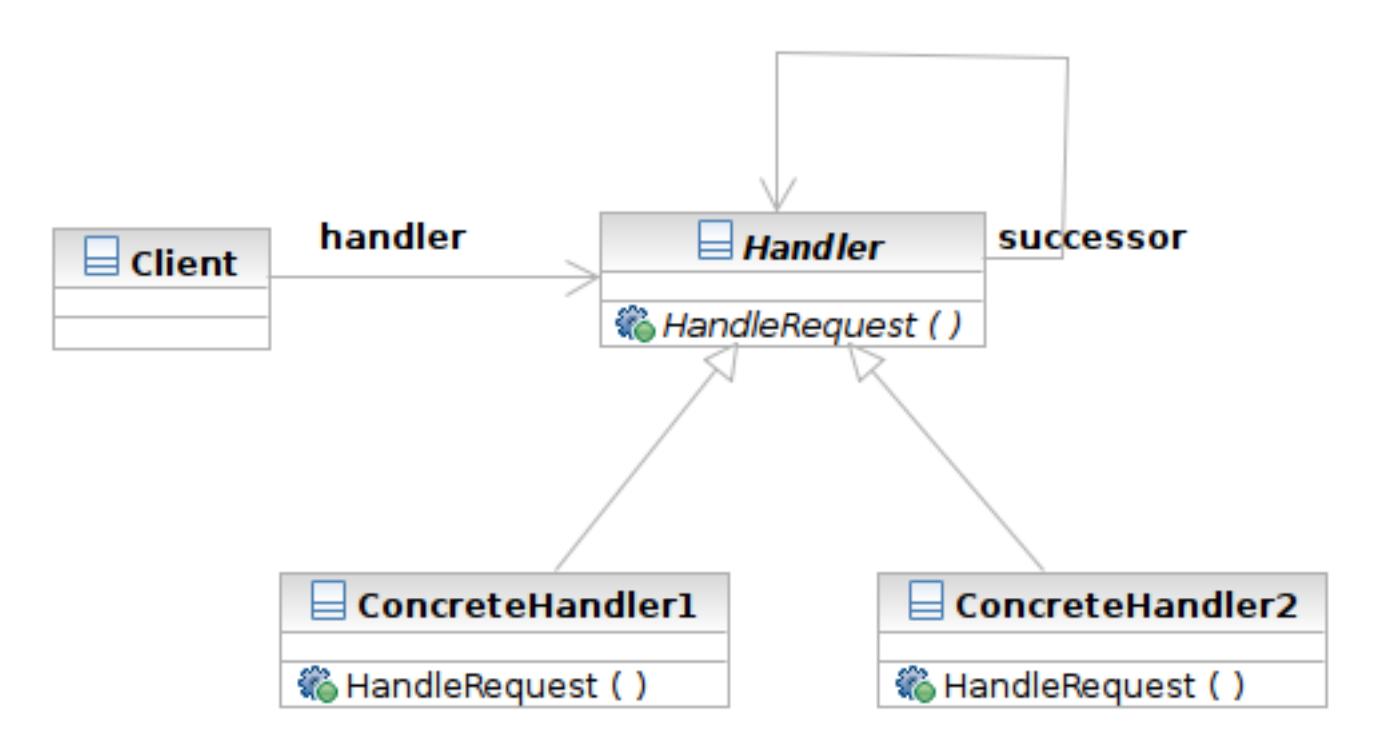

Software Development Methods, Fall 2012 **Design Patterns [2013/11/6]** 

### Structure

**89**

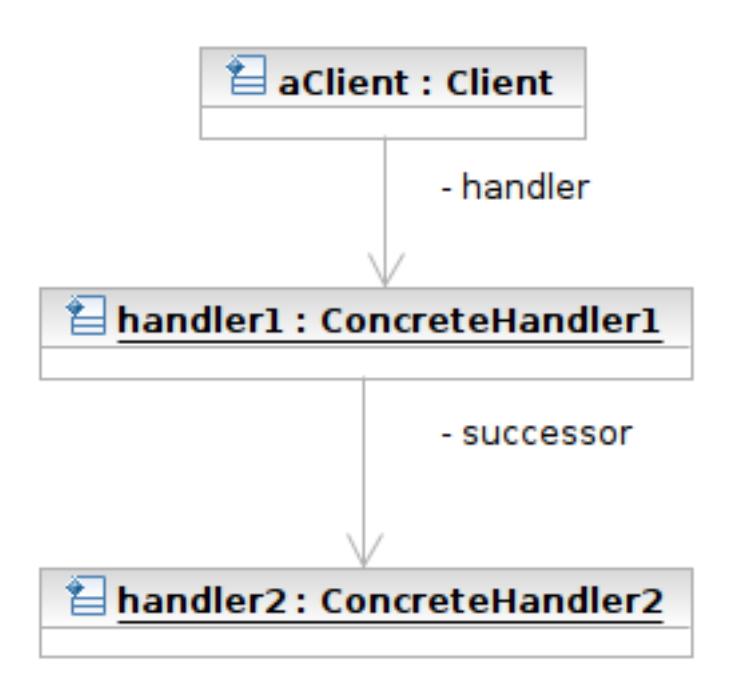

Software Development Methods, Fall 2012 **Design Patterns [2013/11/6]** 

### Participants

- Class **Handler** defines an interface for handling requests
- Class **ConcreteHandler** handles requests or forwards the request that it cannot handle to its successor
- Class **Client** initiates the requests to a ConcreteHandler object

Software Development Methods, Fall 2012 **Design Patterns [2013/11/6]** 

# Prototype

#### $\Box$  What it is

- An object that creates other object by 'cloning' itself
- □ Target Problem
	- Some objects are expensive to instantiate from scratch
	- Cloning the already instantiated object is cheaper
		- Default user profile stored in database -- no need to retrieve from DB each time when creating a new user.

Software Development Methods, Fall 2012 **Design Patterns [2013/11/6]** 

# Without the Prototype Pattern

**92**

(Suppose instantiation of ShoppingCart requires access of remote system, which is expensive)

// anonymous user place an item to the shopping cart aShoppingCart = new ShoppingCart  $()$  // 1000 ms

Software Development Methods, Fall 2012 **Design Patterns [2013/11/6]** 

...

# Applying the Pattern

**93**

(Suppose instantiation of ShoppingCart requires access of remote system, which is expensive)

// anonymous user place an item to the shopping cart aShoppingCart = prototype.clone() // 10 ms

...

Software Development Methods, Fall 2012 **Design Patterns [2013/11/6]** 

### Structure

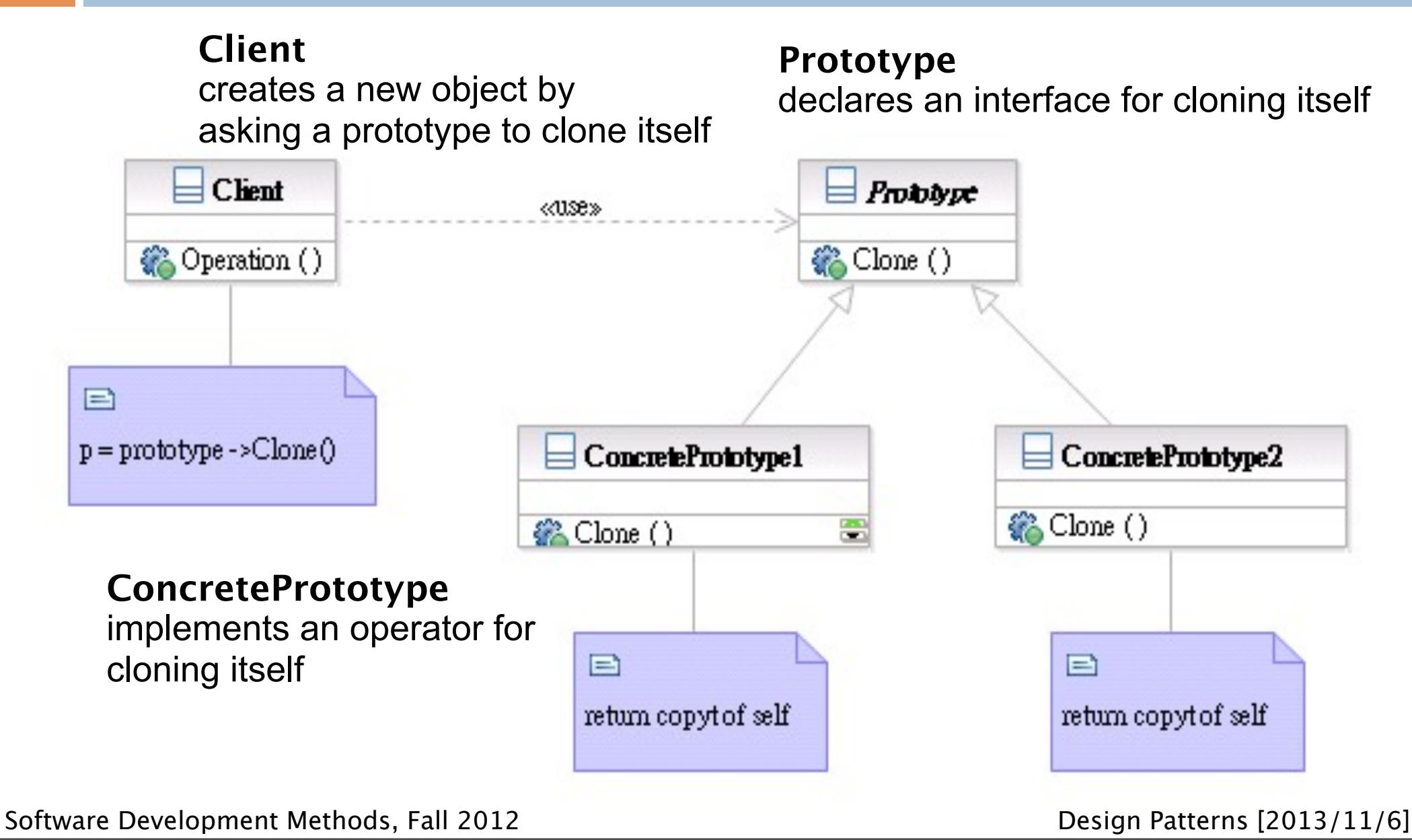

### Participants

- Class **Prototype** declares an interface for cloning itself.
- Class **ConcretePrototype** implements an operator for cloning itself.
- Class **Client** creates a new object by asking a prototype to clone itself.

### Patterns Dealing with Complex Object Hierarchies

- $\Box$  Composite: the representation (structure) of the hierarchy
- $\Box$  Builder: to create the representation
- $\Box$  Visitor: to extend the operations that can be applied to the composite structure

**96**

# Sample Problem

- □ Cross-platform GUI framework
	- Widgets have hierarchical structures/ representations
	- **<u>■ Use</u>** define the GUI interface with XML
	- Support native interface (Mac, Linux, Windows) and web interface
	- Convert the representation to json for AJAX

# Composite

#### $\Box$  What it is?

■ A structure to compose objects into tree structures to represent part-whole hierarchies

- ■Individual objects and compositions are treated uniformly (with the same interface)
- □ Target Problem
	- **Parse tree**
	- **OUI widget composition**
	- Macro commands

# Apply the Composite Pattern

**99**

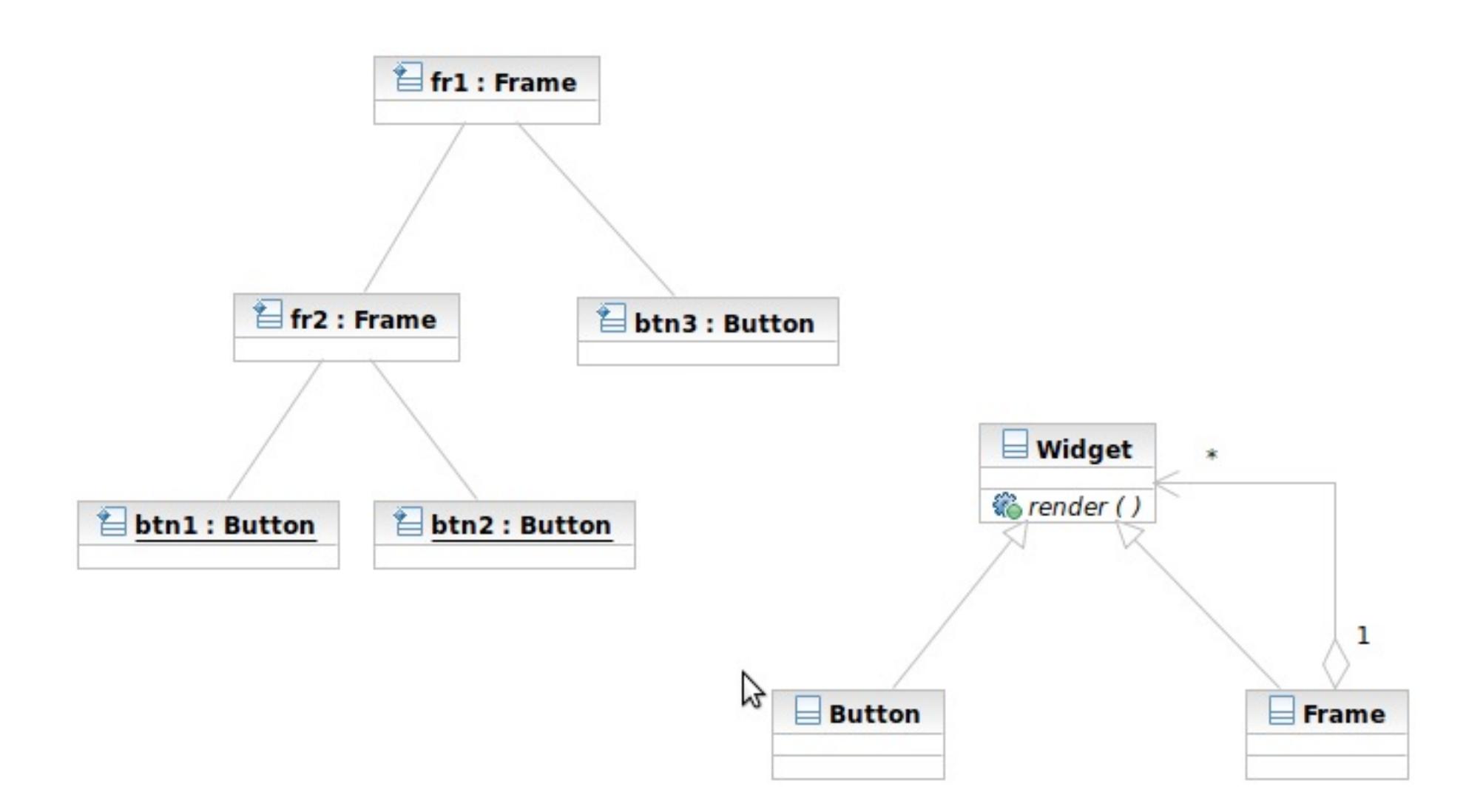

Software Development Methods, Fall 2012 **Design Patterns [2013/11/6]** 

# Structure/Participants

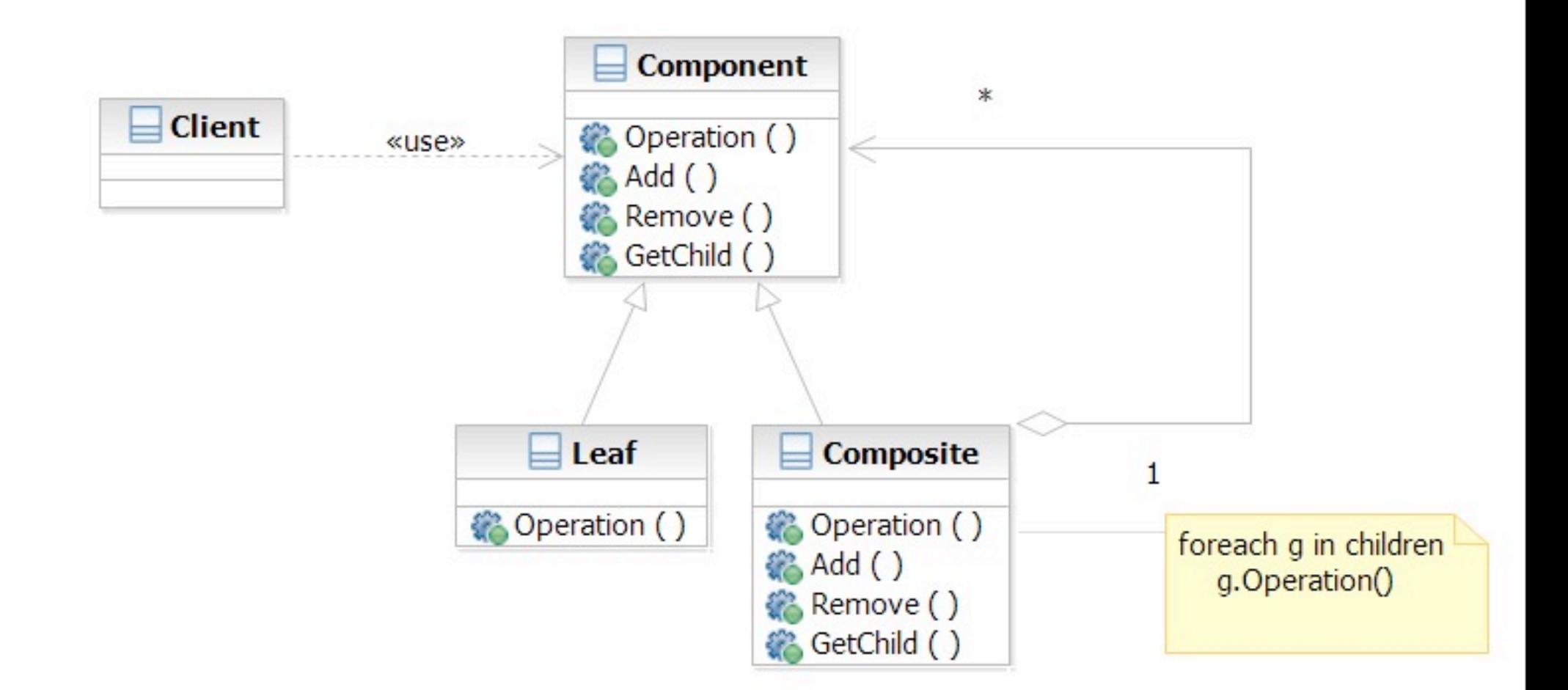

Software Development Methods, Fall 2012 **Design Patterns** [2013/11/6]

# Composite and Builder

- $\Box$  The composite structure is often built with the builder
- □ What Builder is?
	- Separation of the construction of a complex object from its representation
	- $\blacksquare$  The construction process can optionally create different representations
- □ Target Problem
	- Parser reading source file to represent it as parse tree

Software Development Methods, Fall 2012 **Design Patterns [2013/11/6]** 

# Apply the Builder Pattern

Input Config:  $\epsilon$ Frame name="fr1" $>$  $\epsilon$ Frame name="fr2" $>$  <Button name="btn1">...</Button> <Button name="btn2">...</Button> </Frame> <Button name="btn3">...</Button> </Frame>  $r$  fr1 : Frame Parsed result: fr2 : Frame btn3 : Button btn1 : Button btn2 : Button

Software Development Methods, Fall 2012 **Design Patterns** [2013/11/6]

# Apply the Builder Pattern

**103**

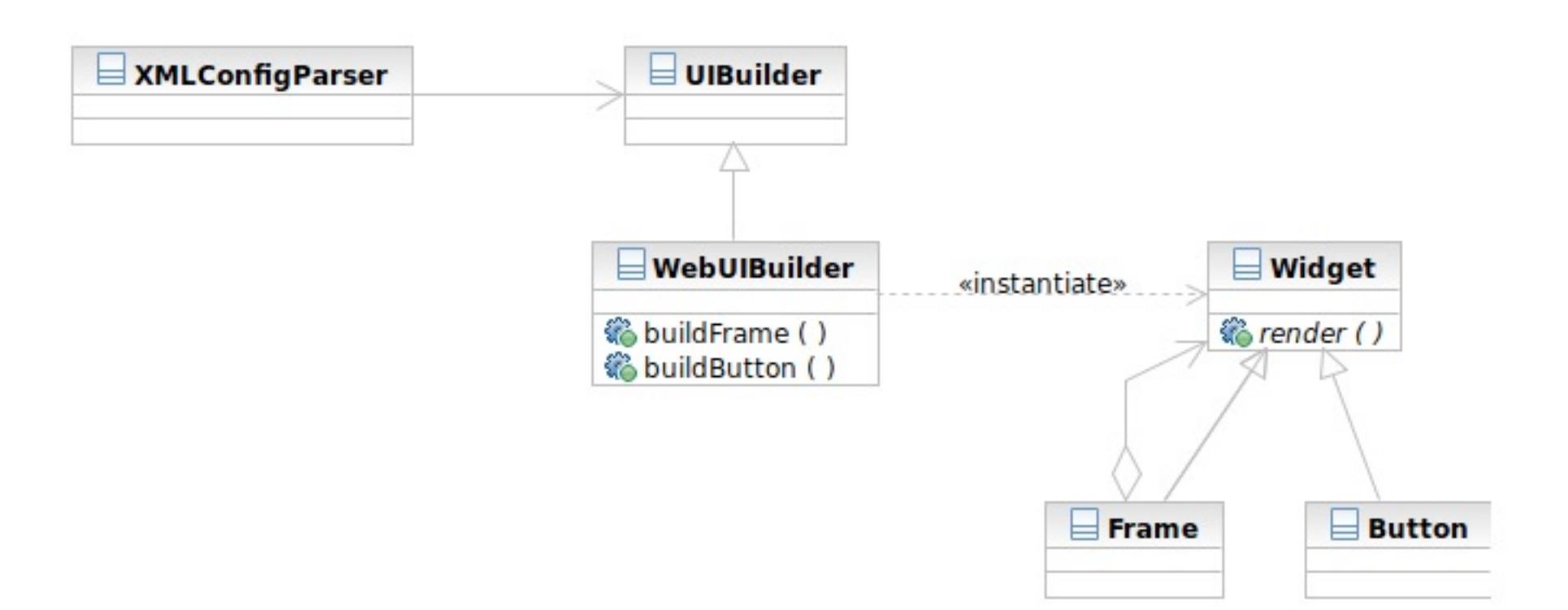

#### Software Development Methods, Fall 2012 **Design Patterns [2013/11/6]**

### Structure

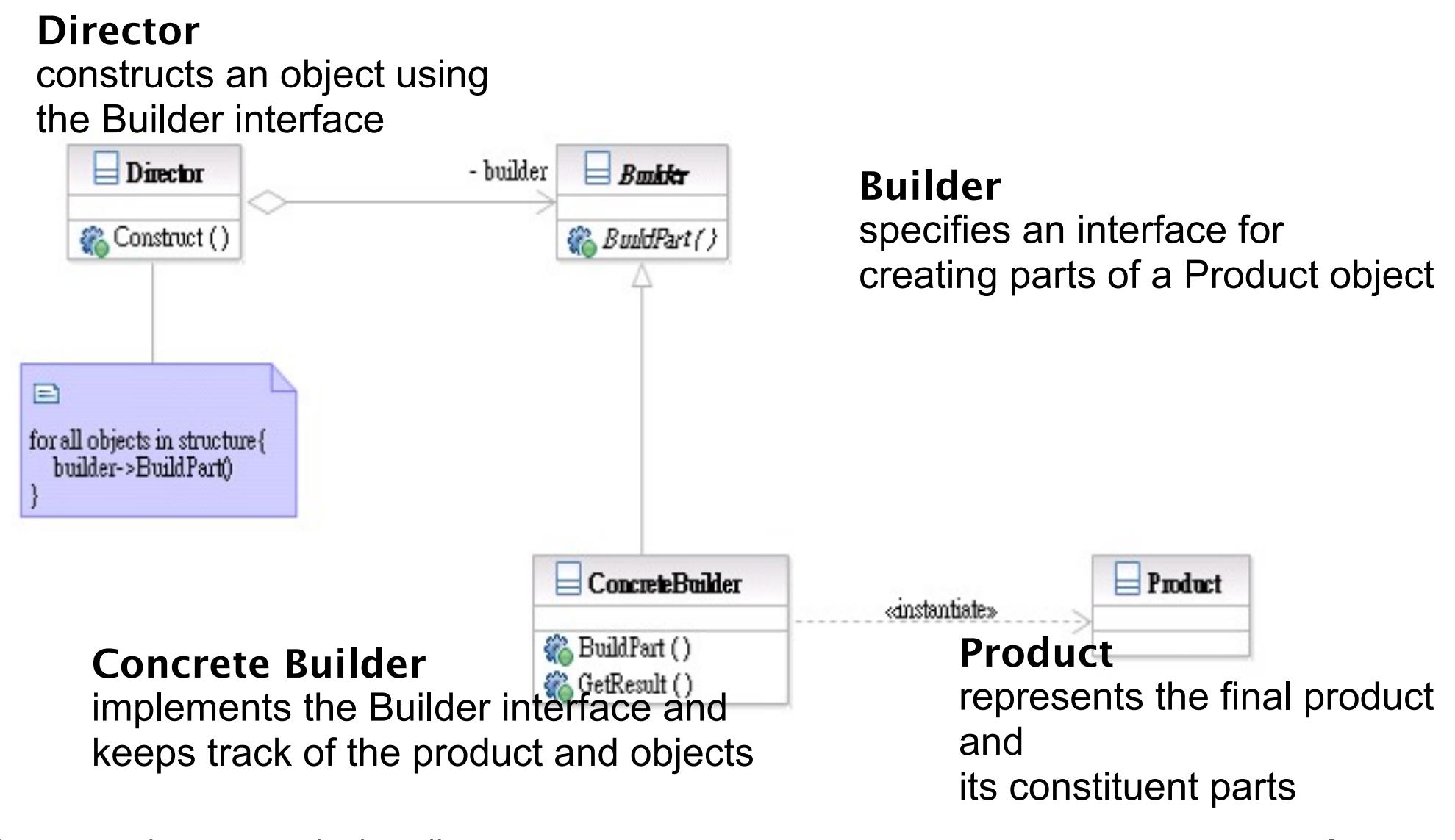

Software Development Methods, Fall 2012 **Design Patterns** [2013/11/6]

### Builder Interaction

**105**

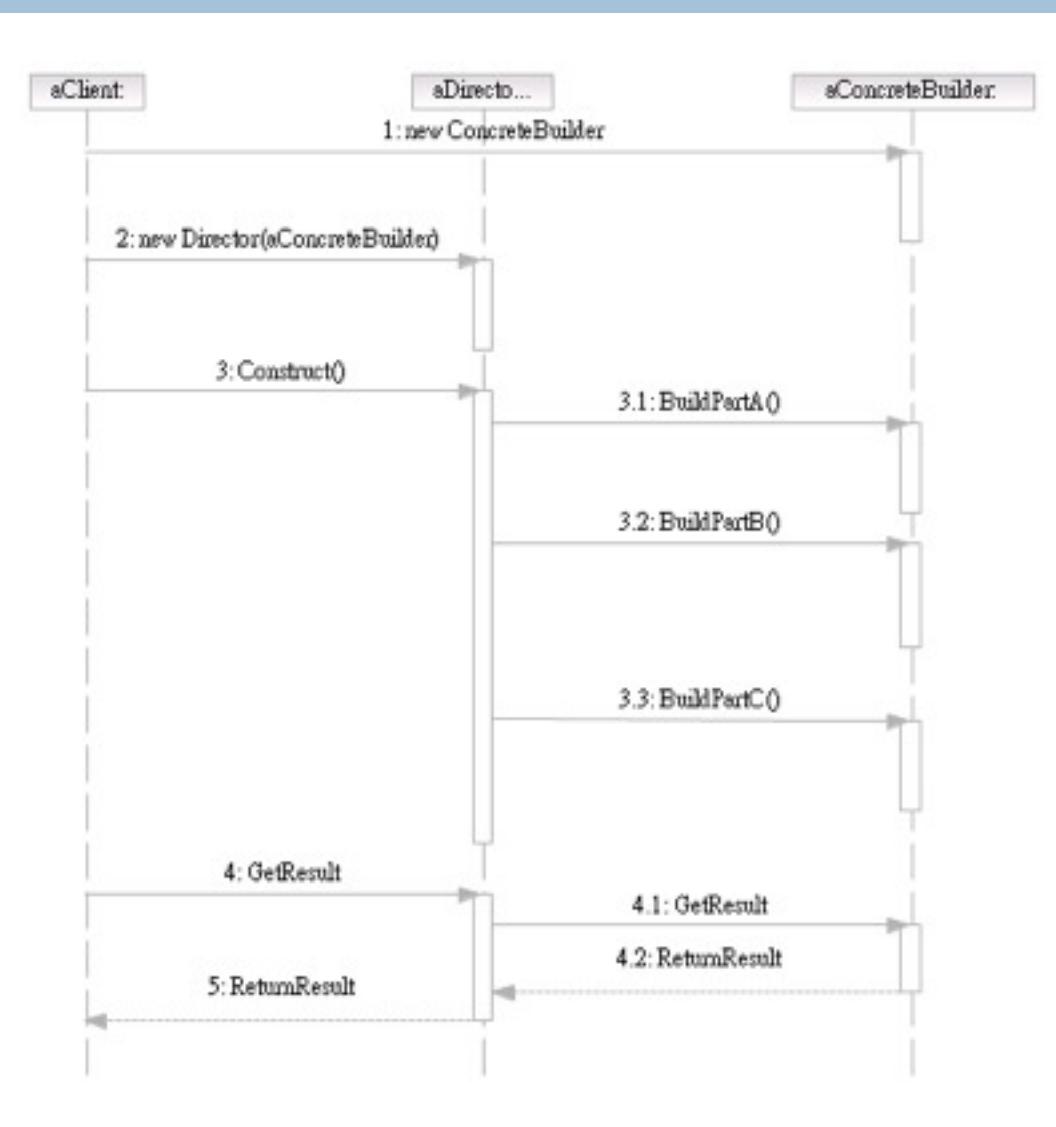

Software Development Methods, Fall 2012 **Design Patterns [2013/11/6]** 

## Participants

- Class **Builder** specifies an interface for creating parts of a Product object.
- Class **ConcreteBuilder** implements the Builder interface and keeps track of the product and objects.
- □ Class Director constructs an object using the Builder interface.
- Class **Product** represents the final product and its constituent parts.

Software Development Methods, Fall 2012 **Design Patterns [2013/11/6]** 

# Visitor and Composite

- $\Box$  The visitor lets you add new operations to the composite structure without modifying it
- □ What Visitor is?
	- $\blacksquare$  The representation of an operation that can be applied to different elements in the composite structure
- □ Target Problem
	- Serialization of the parse tree into json, database, etc

# Without the Visitor Pattern

#### □ Adding new operations to the whole class family:

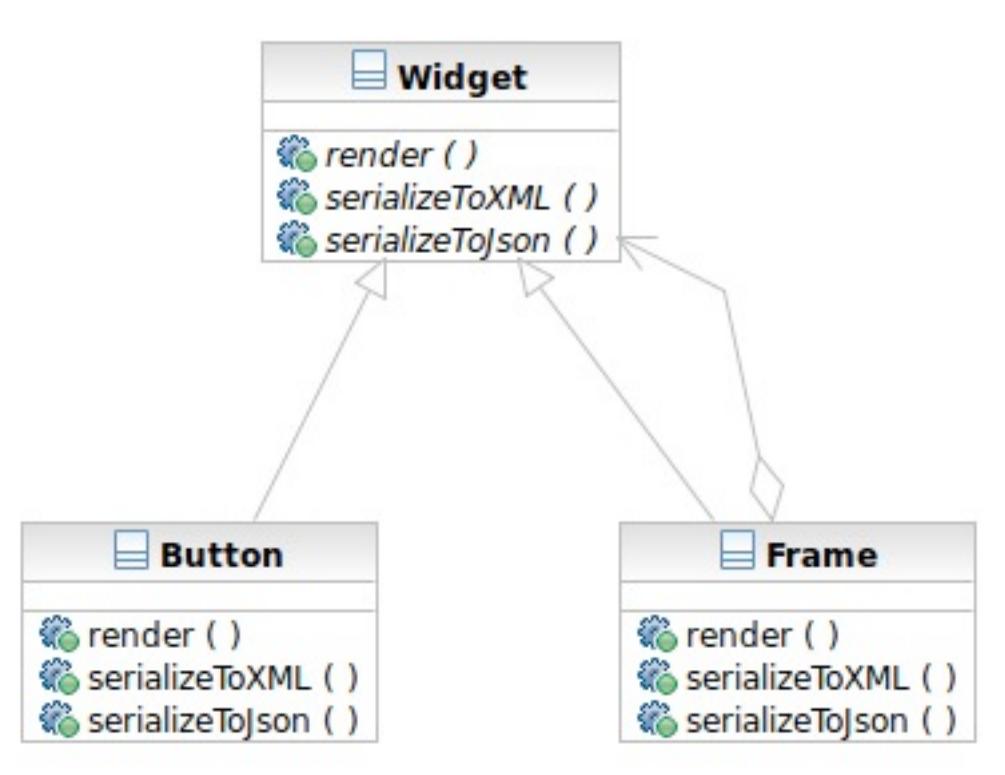

Software Development Methods, Fall 2012 **Design Patterns** [2013/11/6]
# Applying the Pattern

#### **109**

### $\Box$  The operations to serialize to Json and XML are extracted into visitors

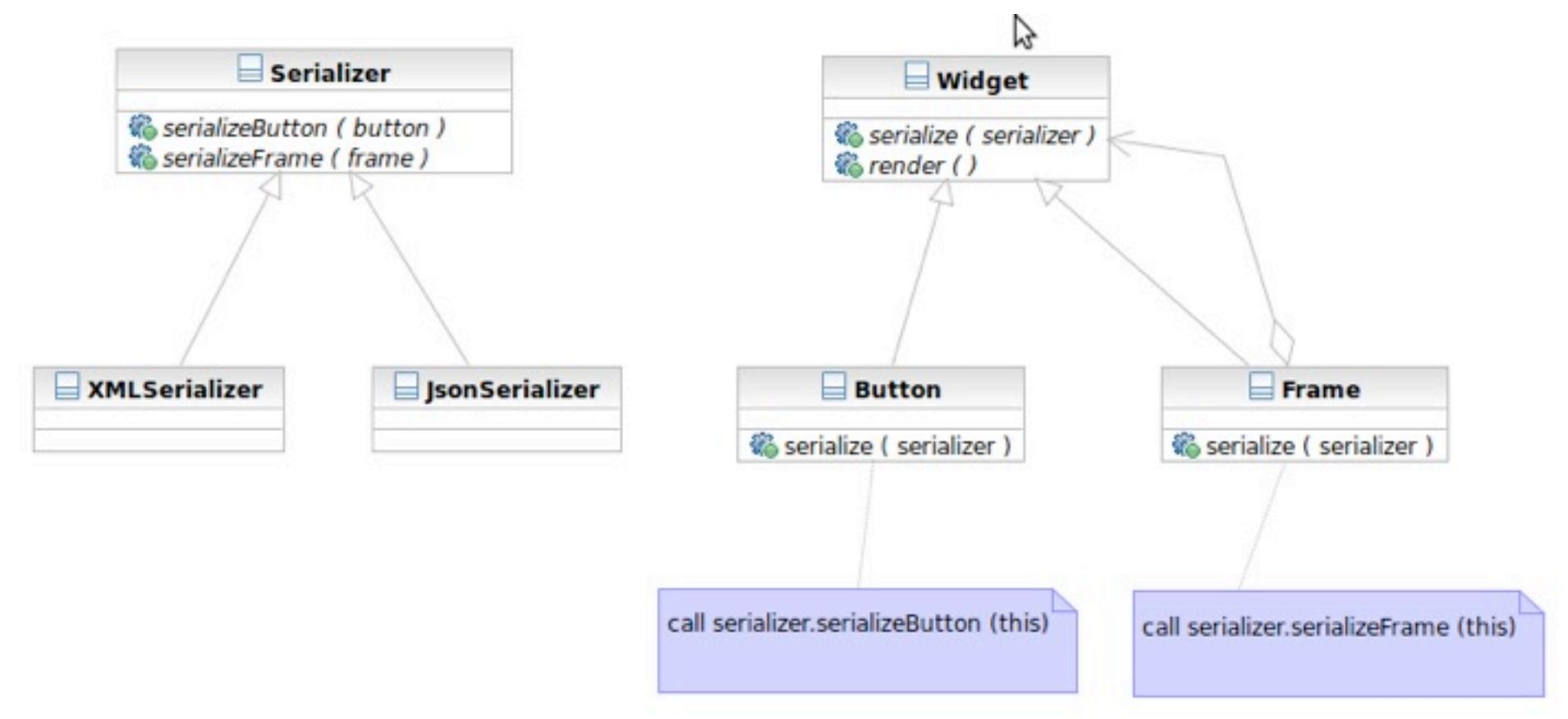

Software Development Methods, Fall 2012 **Design Patterns** [2013/11/6]

Wednesday, November 6, 2013

### Structure

**110**

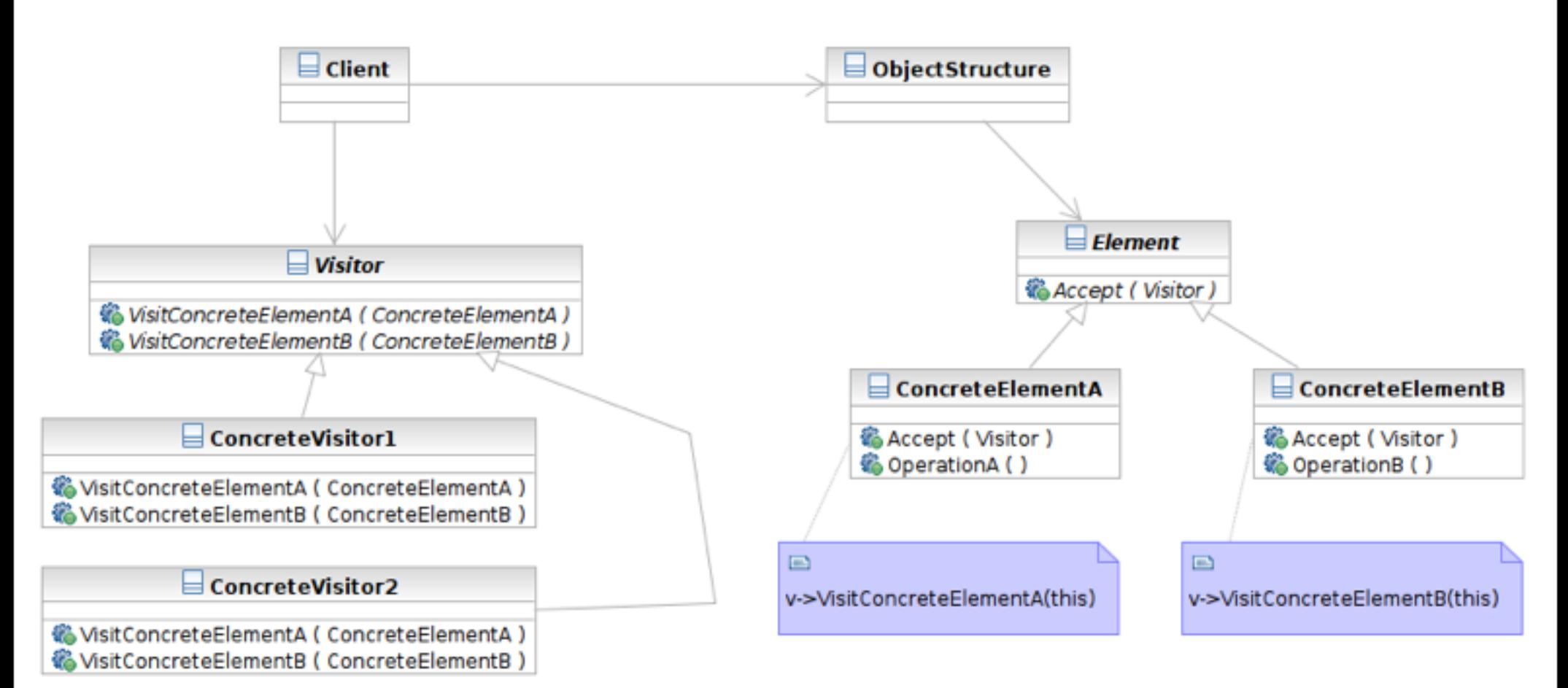

#### Software Development Methods, Fall 2012 **Design Patterns [2013/11/6]**

Wednesday, November 6, 2013

### Interaction

**111**

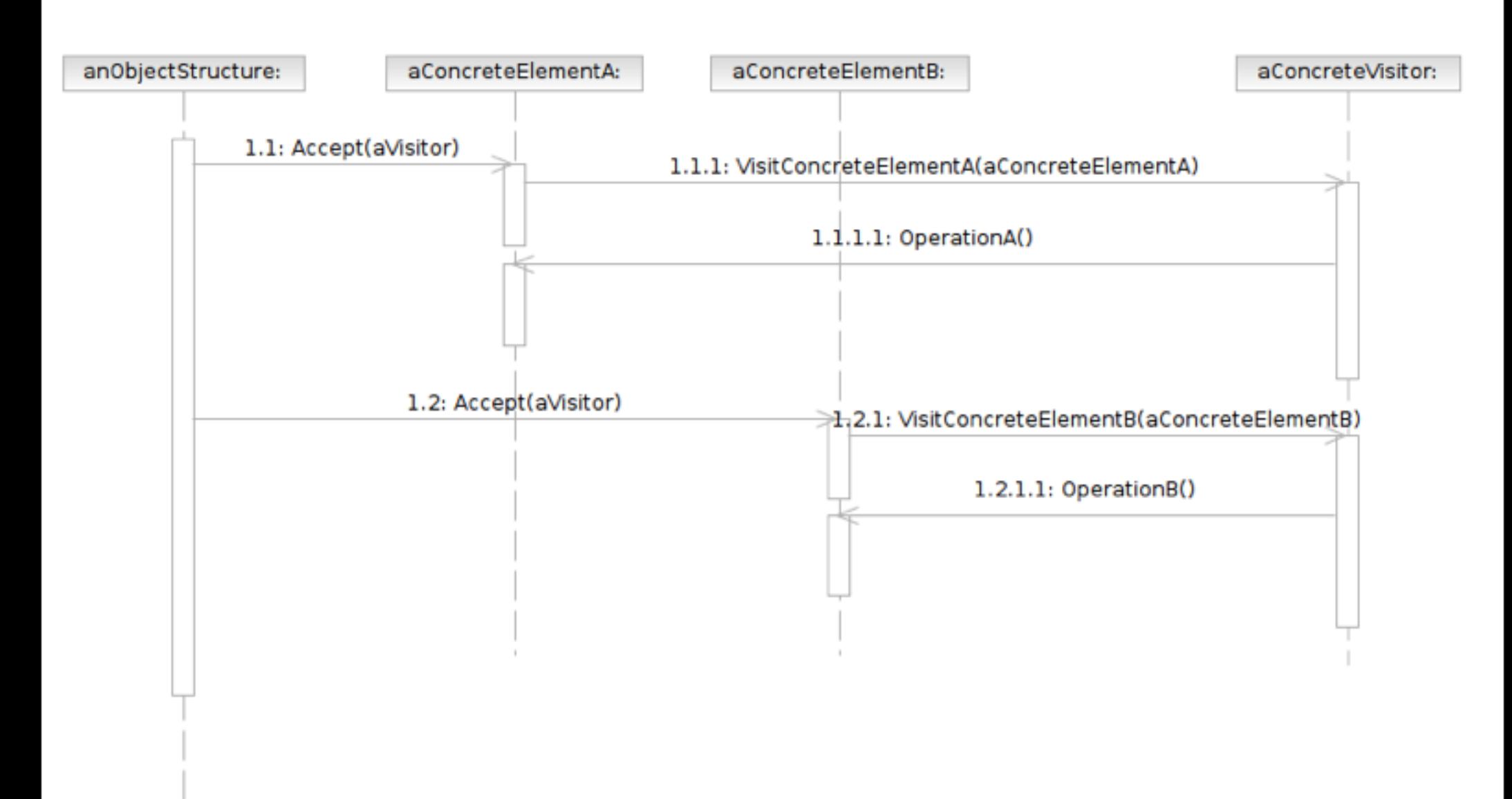

Software Development Methods, Fall 2012 Development Methods, Fall 2012 Design Patterns [2013/11/6] Development

## Participants

- Class **Visitor** declares a Visit operation for each class of ConcreteElement in the object structure.
- **Example Class ConcreteVisitor** implements each operation declared by Visitor.
- **Example 23 Figure 1.5 Figure 1.5 Figure 1.5 Figure 1.5 Figure 1.5 Figure 1.5 Figure 1.5 Figure 1.5 Figure 1.5 Figure 1.5 Figure 1.5 Figure 1.5 Figure 1.5 Figure 1.5 Figure 1.5 Figure 1.5 Figure 1.5 Figure 1.5 Figure 1.5 F** that takes a visitor as an argument.

## Participants

- **Example Class ConcreteElement** implements an Accept operation that takes a visitor as an argument.
- **Example Class ObjectStructure** enumerates its elements

Software Development Methods, Fall 2012 **Design Patterns [2013/11/6]** 

Wednesday, November 6, 2013